# Datenbanksysteme

## Kapitel 9

### Einführung in XML, XPath, XQuery und XSLT

Martin Gieseking

#### Was ist XML?

- • XML (Extensible Markup Language) ist eine Meta-Auszeichnungssprache zur textbasierten Beschreibung hierarchisch strukturierter Daten
	- –– Spezifikation des World Wide Web Consortiums (W3C)
	- XML definiert kein konkretes Dateiformat sondern legt fest, welche syntaktischen Bestandteile verwendet und wie sie kombiniert werden dürfen
	- auf Grundlage der Regeln können konkrete Dateiformate mit definierter Struktur und Semantik abgeleitet werden
- $\bullet$  ein konkretes Dateiformat, das auf Grundlage der XML-Spezifikation festgelegt wurde, wird allgemein **XML-Format** genannt
	- entsprechend nennt man Dateien in diesem Format **XML-Dateien**
	- Beispiele für XML-Formate sind *RSS*, *MathML*, *SVG*, *XHTML*

#### Beispiel einer XML-Datei

```
<?xml version="1.0"?><!-- Vorlesungsverzeichnis Sommersemester 2011 -->
<vorlesungsverzeichnis> 
    <abschnitt titel="Mathematik &amp; Informatik">
        <abschnitt titel="Grundstudium"
><veranstaltung nr="1.234" typ="v"
>
                <dozent><titel>Prof. Dr.</titel><vname>Klaus</vname><nname>Meier</nname></dozent><titel>Einführung in die monotone Algebra I</titel>
                <zeit>Mo 10:00-12:00</zeit><raum>12/13</raum>
            </veranstaltung>
            <veranstaltung nr="1.247" typ="ü"
>
                <dozent><vname>Sandra</vname><nname>Schmidt</nname></dozent> <titel>Übung zur Einführung in die monotone Algebra I</titel>
                <zeit>Mi 8:00-12:00</zeit><raum>97/E9</raum> </veranstaltung>
        </abschnitt></abschnitt></vorlesungsverzeichnis>
```
#### XML-Technologien

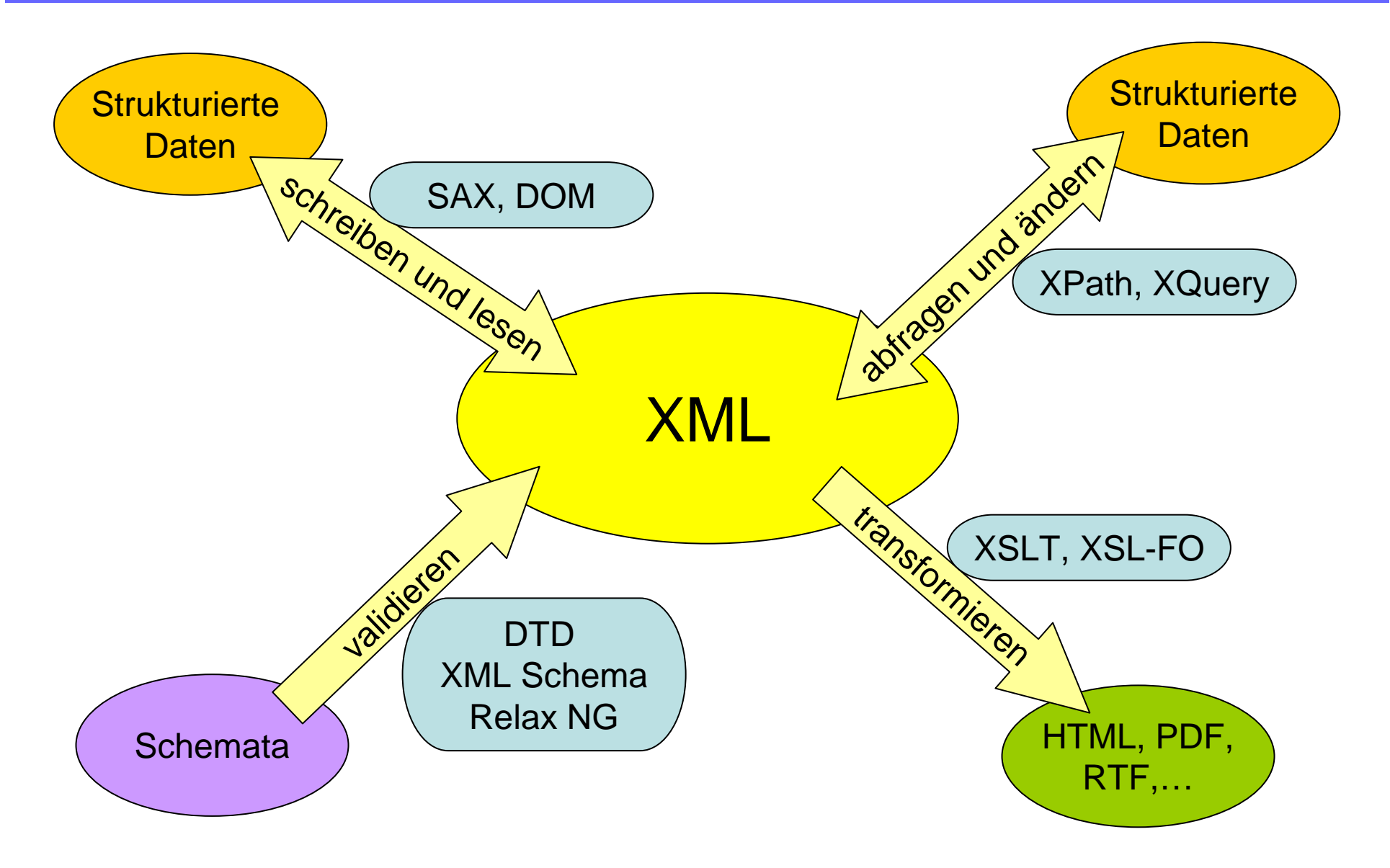

#### Bausteine einer XML-Datei

- $\bullet$  XML-Dateien können aus folgenden Bausteinen zusammengesetzt werden:
	- Elemente
	- Attribute
	- Text und Entities
	- Kommentare
	- Verarbeitungsanweisungen (processing instructions)
	- CDATA-Abschnitte
	- DOCTYPE-Angabe

```
<?xml version="1.0"?><!-- Vorlesungsverzeichnis Sommersemester 2011 -->
<vorlesungsverzeichnis>
    <abschnitt titel="Mathematik &amp; Informatik">
        <abschnitt titel="Grundstudium"
><veranstaltung nr="1.234" typ="v"
>
                <dozent><titel>Prof. Dr.</titel><vname>Klaus</vname><nname>Meier</nname></dozent><titel>Einführung in die ...</titel>
                <zeit>Mo 10:00-12:00</zeit>\langleraum>12/13\langle/raum></veranstaltung>
        </abschnitt></abschnitt></vorlesungsverzeichnis>
```
- • die strukturierenden Bausteine eines XML-Dokuments werden **Elemente** genannt
- $\bullet$  sie bestehen aus einem öffnenden und einem schließenden **Tag** sowie dem **Elementinhalt** (oder **Elementrumpf** )
	- – anders als z.B. bei HTML muss jedes Element explizit ein öffnendes und schließendes Tag (Start- und End-Tag) besitzen

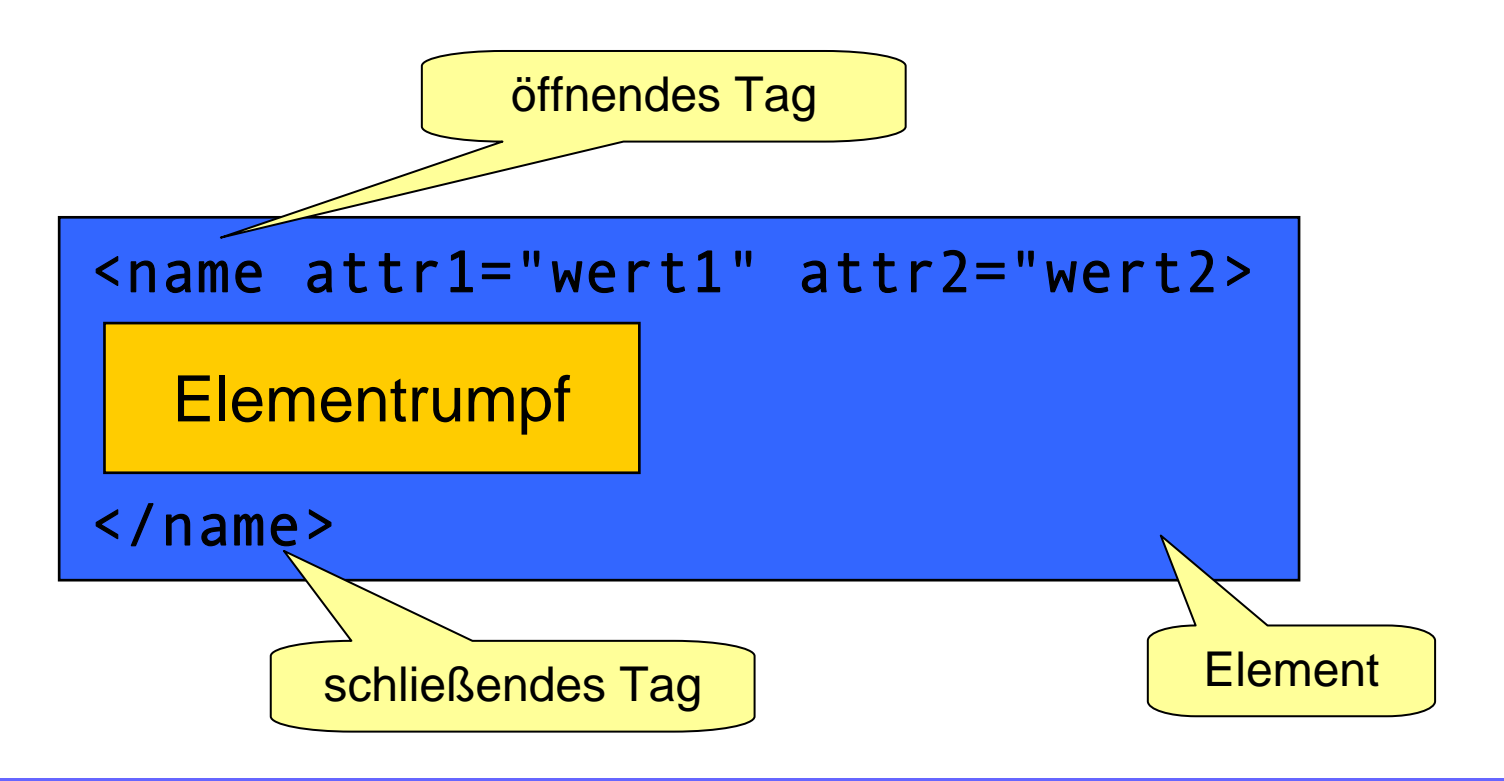

- • **öffnende Tags** haben immer die Form <name attr1="wert1" attr2="wert2" ...>
	- der Name kann aus Buchstaben, Ziffern und den Zeichen **\_ . - ·** bestehen
		- erstes Zeichen muss ein Buchstabe sein
		- es wird zwischen Groß- und Kleinschreibung unterschieden
		- darf nicht mit *xml, Xml, xMl, xmL, XMl, XmL, xML* oder *XML* beginnen
	- zwischen "<" und *name* darf sich kein Leerzeichen befinden
	- Attribute werden in der angegebenen Form durch Whitespaces getrennt hinter dem Elementnamen aufgelistet
	- für Attributnamen gelten die gleichen Vorgaben wie für Elementnamen
	- Attributwerte werden wahlweise in einfache oder doppelte Anführungszeichen eingeschlossen
	- die Reihenfolge der Attribute ist nicht signifikant
	- jeder Attributname darf in der Attributliste nur einmal auftauchen
- $\bullet$  **schließende Tags** haben immer die Form </name>
	- der Name muss mit dem des zugehörigen öffnenden Tags übereinstimmen
	- schließende Tags enthalten keine weiteren Informationen

- • der Elementrumpf ist entweder leer oder besteht aus einer Folge von weiteren Elementen, Text, Kommentaren und/oder Verarbeitungsanweisungen
	- – Elemente können beliebig tief geschachtelt werden

```
<veranstaltung nr="1.234" typ="v"
>
  <dozent geschlecht="m"
>
    <!– ein Kommentar --><titel>Prof. Dr.</titel><vname>Klaus</vname><nname>Meier</nname></dozent>Dies ist ein Text.<titel>Einführung in die ...</titel>
 <zeit>Mo 10:00-12:00</zeit><raum>12/13</raum></veranstaltung>
```
• für Elemente mit leerem Rumpf gibt es die Kurzschreibweise <name attr1="val1" attr2="val2" ... />

<uhrzeit zeitzone="GMT"></uhrzeit>

ist identisch mit

<uhrzeit zeitzone="GMT"/>

- • jedes XML-Dokument muss genau ein äußeres Element, das so genannte **Wurzelelement** besitzen
	- –– es stellt quasi den Rahmen oder den Container für die eigentlichen Daten dar
	- außerhalb des Wurzelelements sind nur Kommentare, Verarbeitungsanweisungen, eine DOCTYPE-Anweisung und Whitespace erlaubt

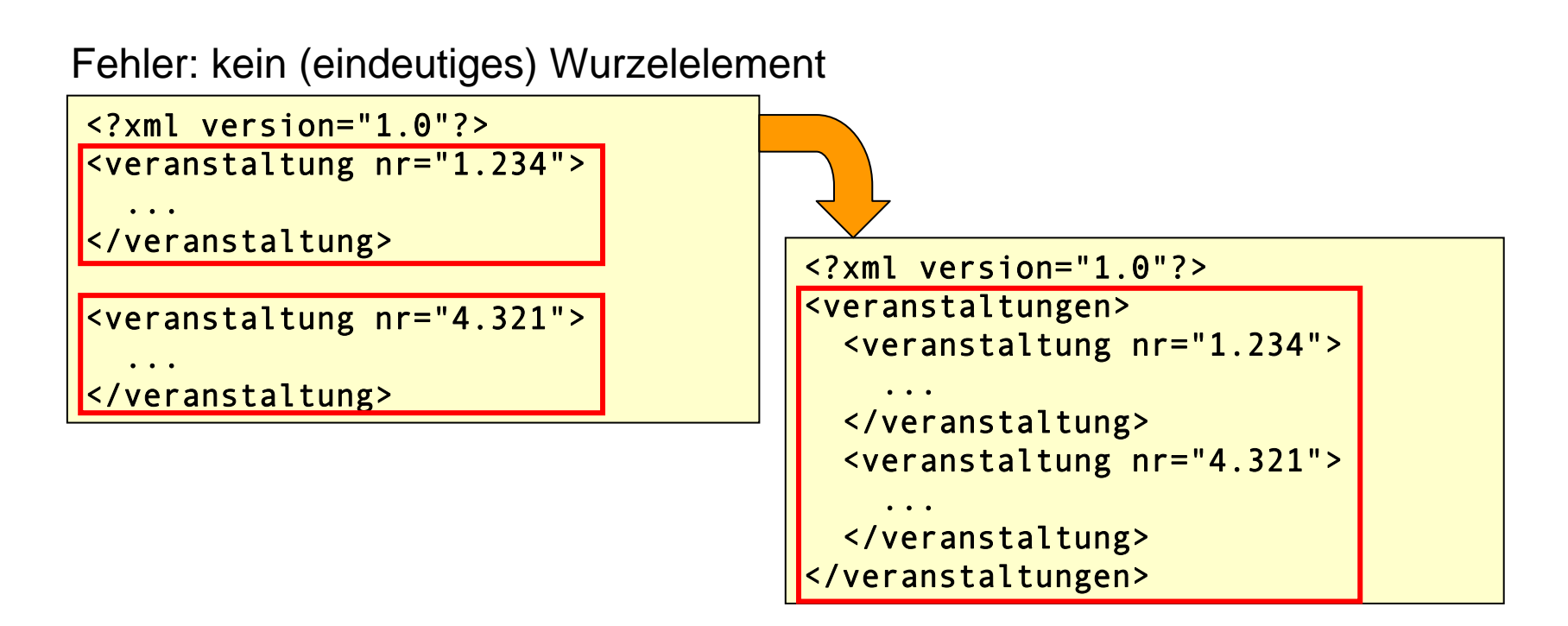

#### Kommentare und Entities

- • neben Text und Elementen spezifiziert XML noch weitere Konstrukte
	- Kommentare
		- <!-- dies ist ein Kommentar -->
			- die Zeichenfolge -- ist innerhalb von Kommentaren nicht erlaubt
	- Entity-Referenzen

#### &name; &#dez; &#xhex;

- bezeichnen ein einzelnes Zeichen oder eine Zeichenfolge
- die Zeichen < und & haben in der XML-Syntax eine besondere Bedeutung (Metazeichen), und dürfen nicht als normaler Textbestandteil verwendet werden
- zahlreiche Zeichen sind nicht im normalen Zeichenvorrat eines Zeichensatzes enthalten, so dass sie nicht direkt eingegeben werden können (z.B. mathematische oder musikalische Zeichen, Ligaturen usw.)

```
<aufgabe punkte="1">
  <!-- eine einfache Frage zum Einstieg -->
 Wofür steht in XML die Zeichenfolge <!-- ... -->?
</aufgabe>
```
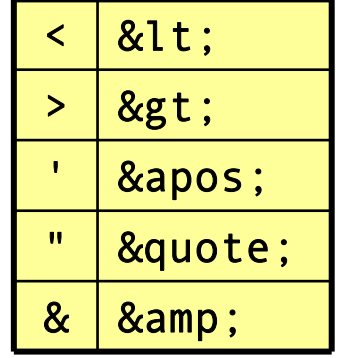

#### Entity-Referenzen

- • im Gegensatz zu HTML definiert XML nur fünf benannte Entities
- $\bullet$  alle anderen aus HTML bekannten Entities, wie z.B. & auml; & szlig; & nbsp; usw. sind in XML nicht definiert und führen bei Verwendung zu einem Fehler

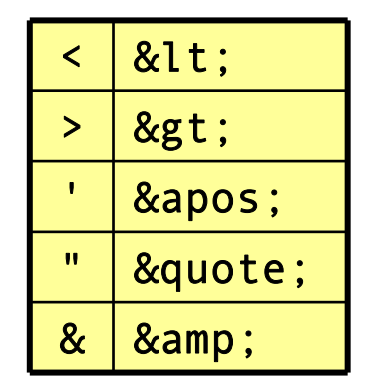

•es gibt die Möglichkeit, neue benannte Entities zu definieren

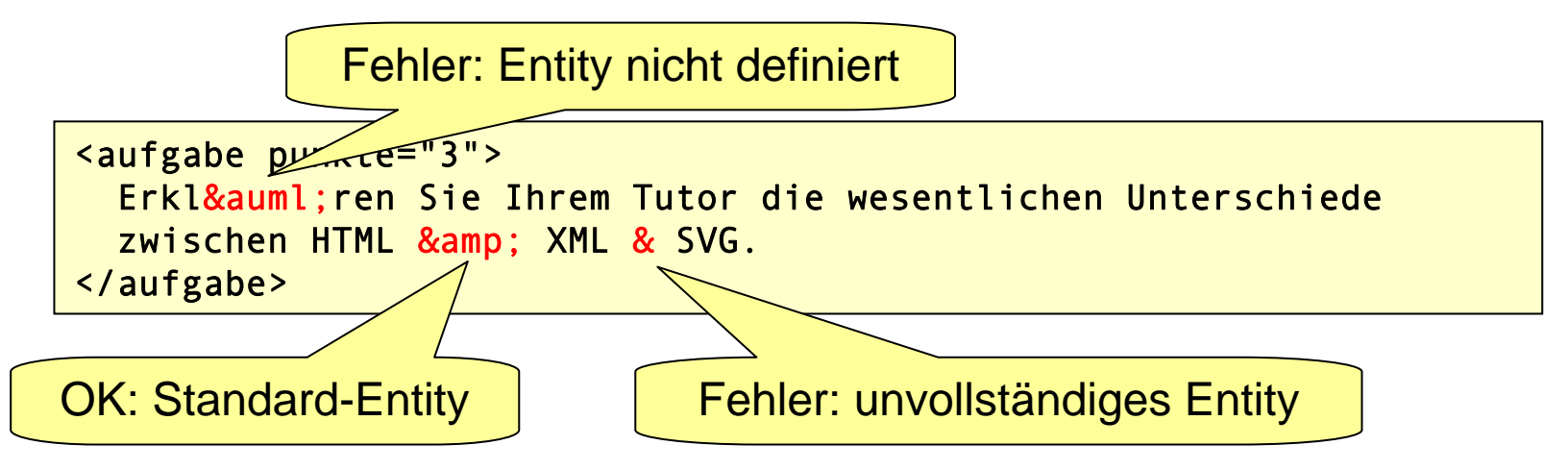

- • numerische Entity-Referenzen bezeichnen jeweils ein einzelnes Unicode-Zeichen
	- Eurozeichen: € (dezimal), € (hexadezimal)

#### XML-Namensräume

- Namensräume ermöglichen es, zusammengehörige Elemente zu bündeln und von "fremden" Elementen abzugrenzen
- Namensräume werden in XML durch eindeutige URIs (Uniform Resource Identifiers) benannt
	- Zeichenkette, die einen Namensraum eindeutig identifiziert
	- haben meist die Form einer URL (muss nicht existieren)
- In XML-Dokumenten werden die Namensräume mit frei definierbaren Präfixen verknüpft, die den Elementen durch einen Doppelpunkt getrennt vorangestellt werden

```
<buch xmlns:pers="http://xyz.de/person"
>
 <titel>Das Leben der Affen</titel><autor><pers:person>
  <pers:titel>Prof. Dr.</pers:titel>
  <pers:vorname>Jim</pers:vorname>
  <pers:nachname>Panse</pers:nachname>
  </pers:person>
</autor></buch><buch><titel>Das Leben der Affen</titel><autor><person xmlns="http://xyz.de/person"
>
                                               <titel>Prof. Dr.</titel><vorname>Jim</vorname>
                                               <nachname>Panse</nachname></person>
                                             </autor></buch>
```
#### XML-Namensräume

```
<buch xmlns:pers="http://xyz.de/person"
>
 <titel>Das Leben der Affen</titel><autor><pers:person>
  <pers:titel>Prof. Dr.</pers:titel>
  <pers:vorname>Jim</pers:vorname>
  <pers:nachname>Panse</pers:nachname>
  </pers:person>
 </autor></buch>
```
- • definiert den Präfix *pers* für den Namensraum *http://xyz.de/person*
- • ist nur innerhalb des Elements bekannt, in dem er definiert wird

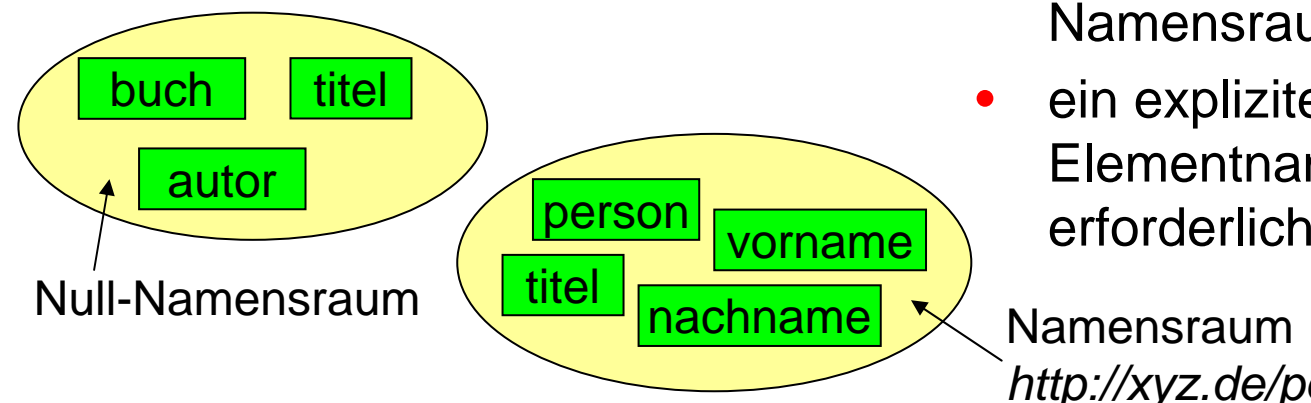

- <buch><titel>Das Leben der Affen</titel><autor><person xmlns="http://xyz.de/person" > <titel>Prof. Dr.</titel> <vorname>Jim</vorname><nachname>Panse</nachname></person> </autor></buch>
- setzt den Standard-Namensraumauf *http://xyz.de/person*
- das Element und die Kindelemente werden dem Namensraum zugeordnet
- • ein expliziter Präfix vor den Elementnamen ist hier nicht

 Namensraum*http://xyz.de/person*

#### Wohlgeformte XML-Dokumente

- ein XML-Dokument heißt **wohlgeformt**, wenn es die Syntax- und Strukturvorgaben der XML-Spezifikation einhält
	- – über 100 Regeln, die größtenteils intuitiv aus den bisher beschriebenen Aspekten hervorgehen
- die Wohlgeformtheit kann ohne Kenntnis der in einem Dokument zulässigen Elemente überprüft werden

```
<?xml version="1.0"?><blatt nr="1"><aufgabe punkte="4">
    \langlelist\rangle<li>Punkt 1</li><li>Punkt 2</aufgabe>
      \langle/li>
    \langle/list>
</Blatt><blatt nr="2"><aufgabe Punkte="6"/>
</blatt>
```
nicht wohlgeformt wohlgeformt

```
<?xml version="1.0"?><blattsammlung>
  <blatt nr="1"><aufgabe punkte="4">
      <list><li>Punkt 1</li><li>Punkt 2</li>
      \langlelist>
    </aufgabe>
  </blatt>
  <blatt nr="2"><aufgabe PUNKTE="6"/>
  </blatt></blattsammlung>
```
#### Struktur von XML-Dokumenten

- $\bullet$  XML-Dokumente besitzen grundsätzlich eine Baumstruktur
	- es gibt genau einen Wurzelknoten vom Typ *Document*
	- bis auf den **Dokumentknoten** haben alle Knoten einen eindeutigen Elternknoten
	- Attribute sind sog. **assoziierte Knoten**, die zwar ein Elternelement besitzen, selbst aber keine Kinder sind
- $\bullet$  der Dokumentknoten muss genau einen Element-Kindknoten, das **Wurzelelement**, besitzen

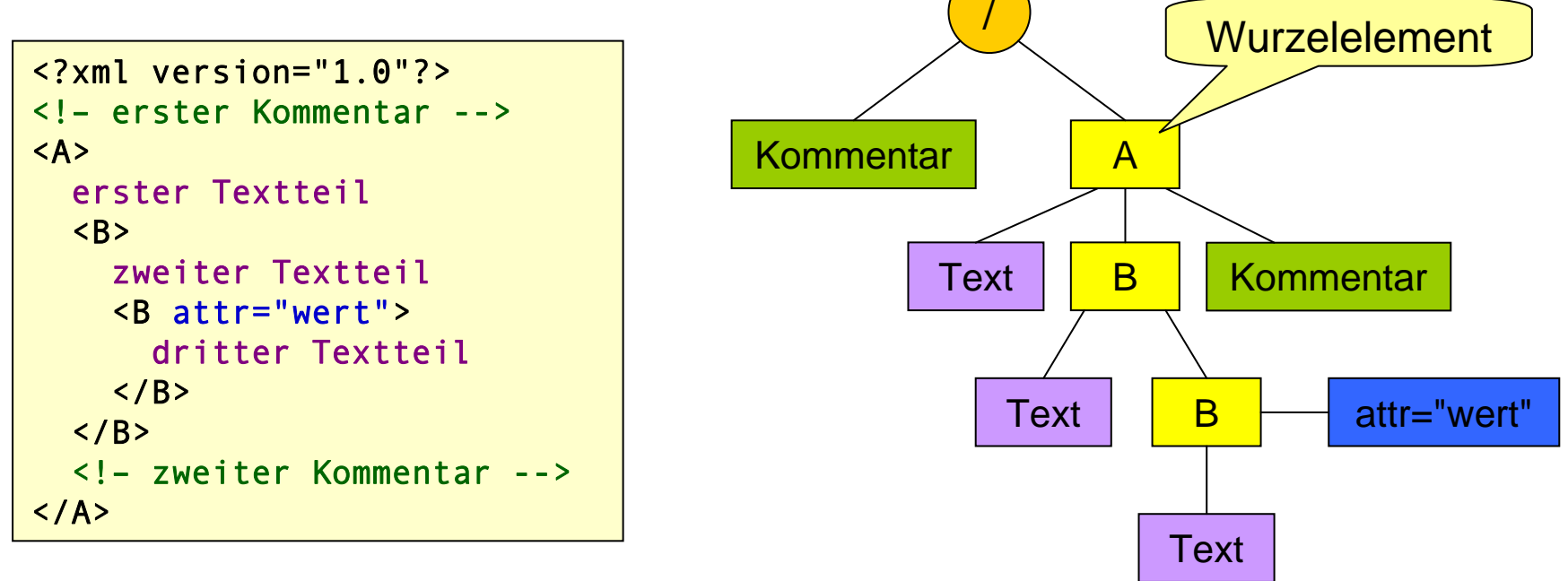

#### XML-Knotentypen

- • entsprechend der syntaktischen Elemente einer XML-Datei wird zwischen verschiedenen Knotentypen unterschieden
	- –Dokumentknoten
	- Elementknoten
	- Textknoten
	- –Kommentarknoten
	- Attributknoten
	- Namensraumknoten
	- Verarbeitungsanweisungsknoten

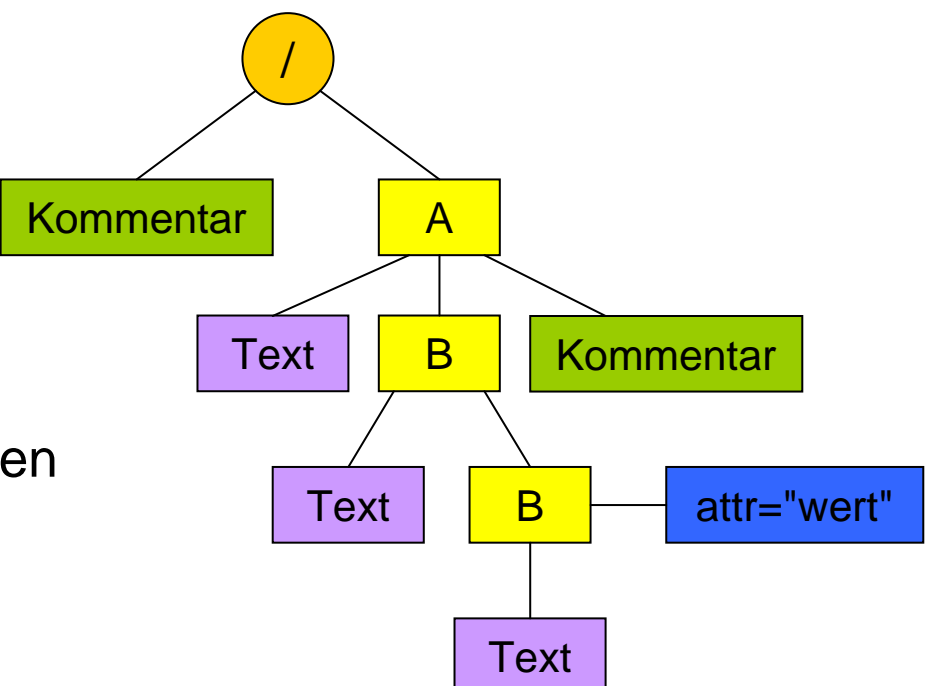

#### XPath: Navigieren in XML-Bäumen

- • eine zentrale Operation auf XML-Bäumen ist das Auswählen von einzelnen Knoten oder Knotenmengen nach bestimmten Kriterien
- $\bullet$  die Lokatorsprache **XPath** stellt einen Formalismus zur Adressierung von Knoten in XML-Bäumen bereit
	- zusätzlich werden mathematische und logische Operatoren sowie eine überschaubare Anzahl von Funktionen bereitgestellt (XPath 1.0)
- $\bullet$  XPath ist integraler Bestandteil von weiteren XML-Technologien, wie XSLT und XQuery (Obermenge von XPath 2.0)

#### XPath-Software (Open Source)

- $\bullet$  Firebug- und FirePath-Erweiterung für Firefox
	- Firefox unterstützt wie alle anderen Browser nur XPath 1.0
- $\bullet$  Libxml2
	- –– <u>http://xmlsoft.org</u>
	- –– Kommandozeilen-Programm xmllint mit Option --xpath
- •**BaseX** 
	- http://www.inf.uni-konstanz.de/dbis/basex
	- XML-Datenbank mit grafischer Oberfläche und XQuery-Schnittstelle
	- XQuery ist eine Obermenge von XPath 2.0
- $\bullet$  XQilla
	- http://xqilla.sourceforge.net/HomePage
	- XQuery-Prozessor

#### Beispiel: einfache Pfadangabe

- $\bullet$  Knoten werden in XPath mit Hilfe von **Pfadangaben** ausgewählt
	- einfache XPath-Pfadangaben erinnern an Unix-Pfade zur Navigation im Dateisystem
	- – ausgehend von der Dokumentwurzel können die Kindknoten schrittweise ausgewählt werden
- das Ergebnis einer Pfadangabe ist immer eine **Knotenmenge**
	- eine Liste mit Referenzen auf alle passenden Knoten ohne Dopplungen
- •Beispiel: /A/B/B

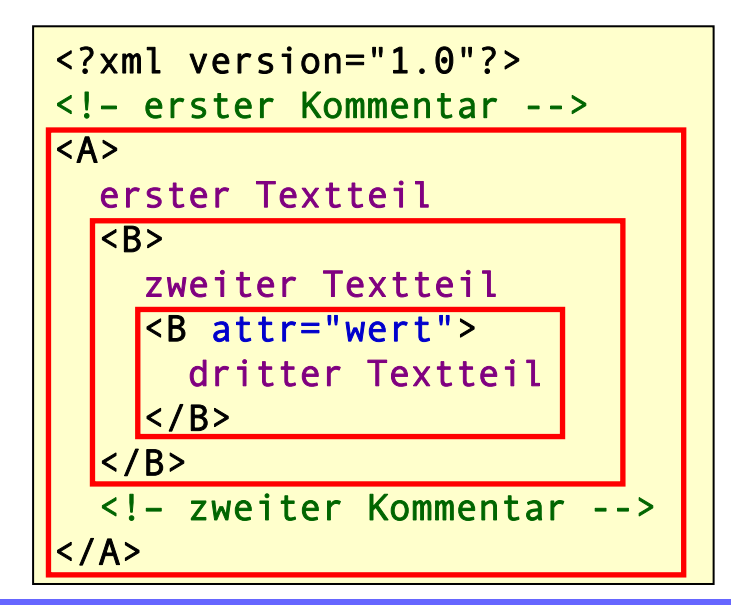

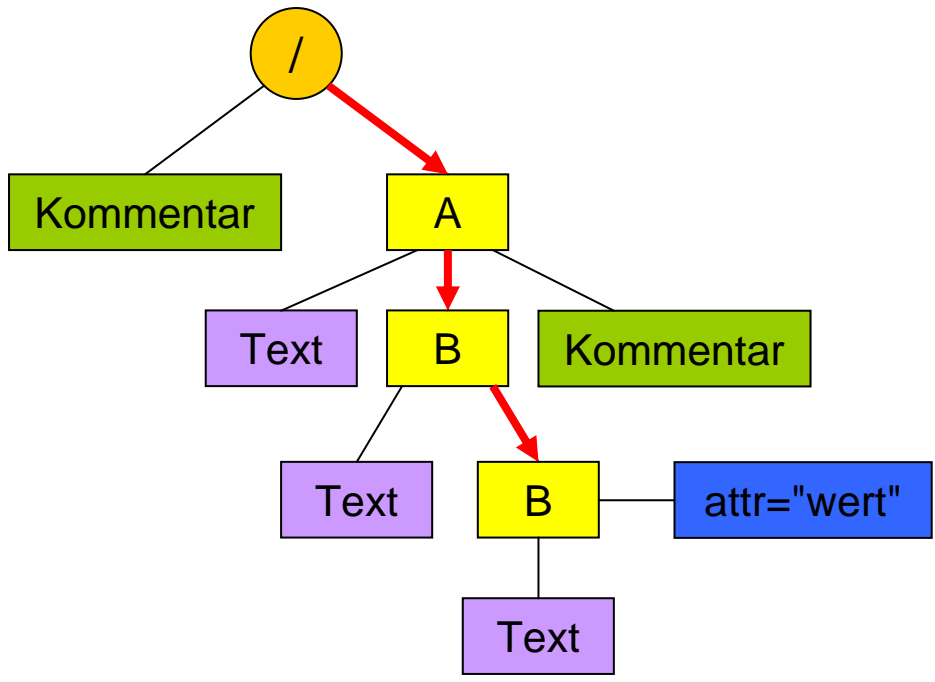

#### Pfadangaben und Location-Steps

- $\bullet$  jede Pfadangabe besteht aus einer Folge sogenannter **Location-Steps**
	- werden durch Slashes ( /) voneinander getrennt
	- Beispiel: step1/step2/step3
	- jeder Location-Step wählt relativ zum vorangehenden Location-Step bzw. zum Kontextknoten eine Knotenmenge des XML-Baums aus
- $\bullet$  jeder Location-Step besteht aus maximal drei Komponenten
	- –– einem optionalen Achsenbezeichner
	- einem Knotentest
	- einem oder mehreren optionalen Prädikat(en)
	- Syntax: achenbezeichner::knotentest[prädikat]
	- $-$  Beispiel: <code>ancestor::A[B]</code>

#### Knotentests

- $\bullet$  im einfachsten Fall besteht ein Location-Step lediglich aus einem **Knotentest**
	- –– prüft, ob es an der aktuellen Position Knoten eines bestimmten Typs gibt
	- das Ergebnis eines Knotentests ist immer eine Menge aller passenden Knoten
	- falls es keine passenden Knoten gibt, ist die Ergebnismenge leer

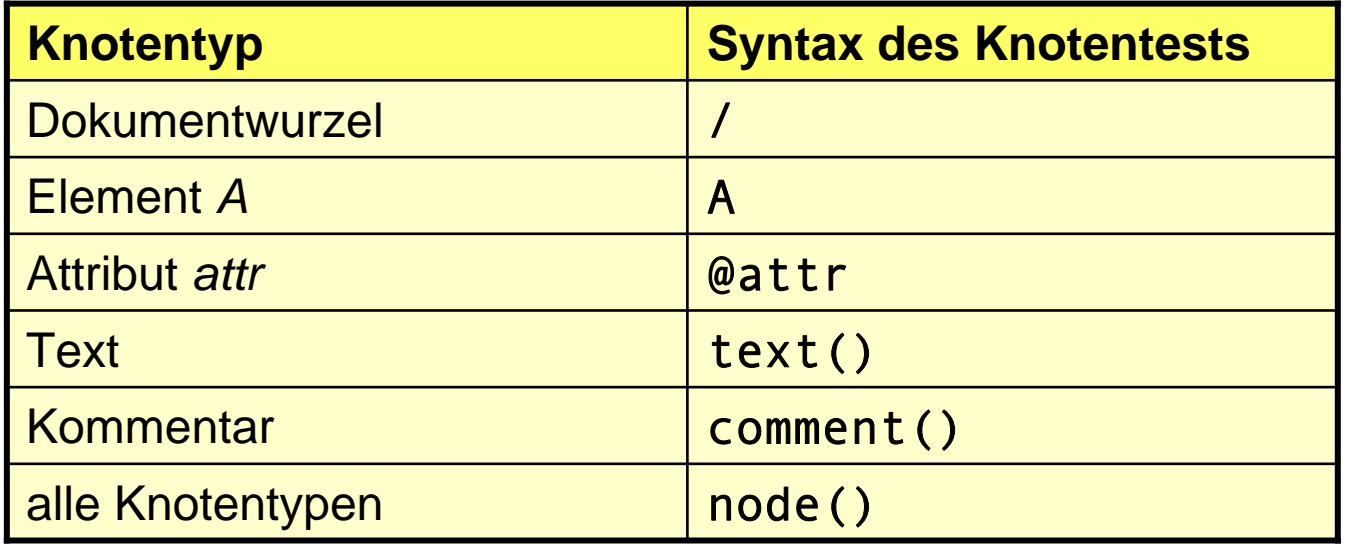

#### Knotentests

- $\bullet$  Die Knotentests text() und comment() selektieren Text- bzw. Kommentarknoten (unabhängig von ihrem Inhalt)
- $\bullet$  Elemente und Attribute werden normalerweise über ihren Namen ausgewählt
- der Knotentest \* selektiert Elementknoten unabhängig vom Namen
- $\bullet$  der Knotentest @\* selektiert Attributknoten unabhängig vom Namen

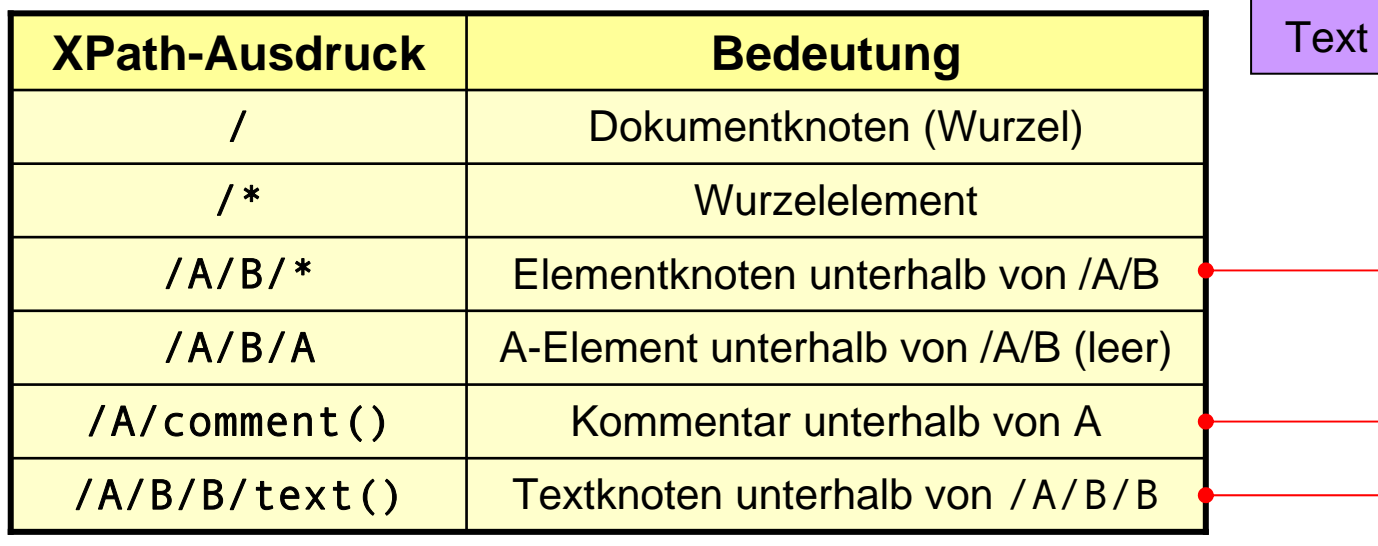

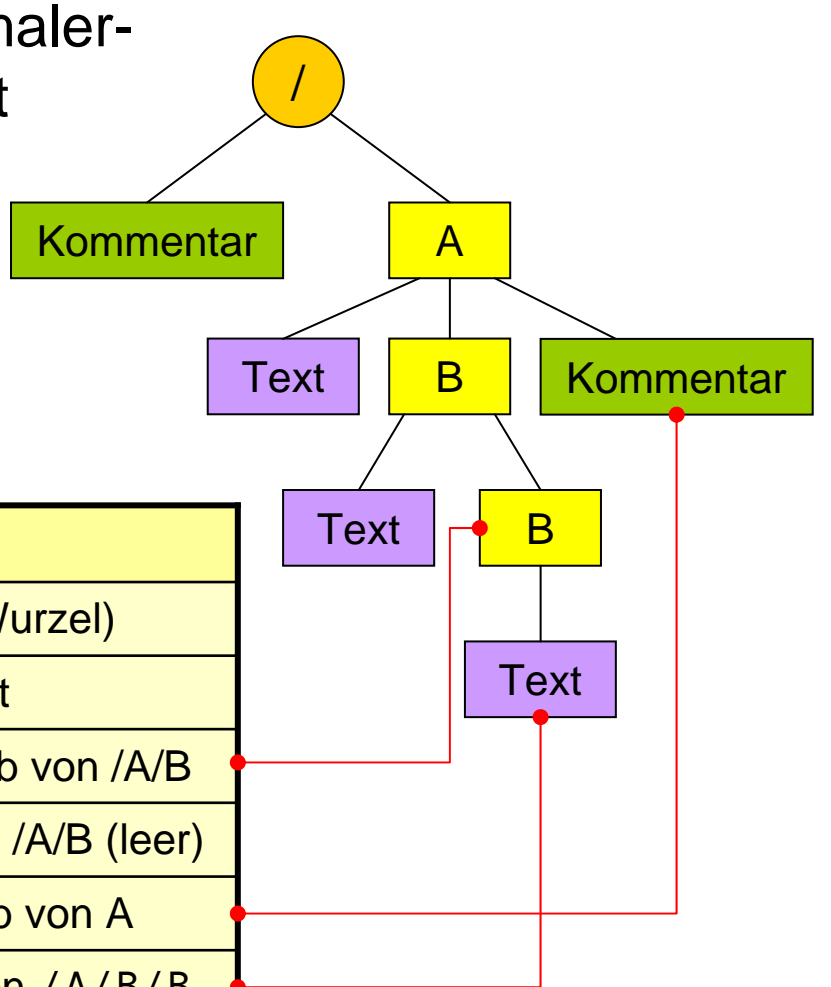

#### Knotenmengen

- $\bullet$  da Elementknoten mehrere gleichnamige und/oder gleichartige Knoten enthalten können, kann auch das Resultat eines Knotentests aus mehreren Knoten bestehen
	- –– das Resultat ist eine Knotenmenge
	- die Ergebnisknoten werden in Dokumentreihenfolge angeordnet (gilt nicht für alle Achsen)

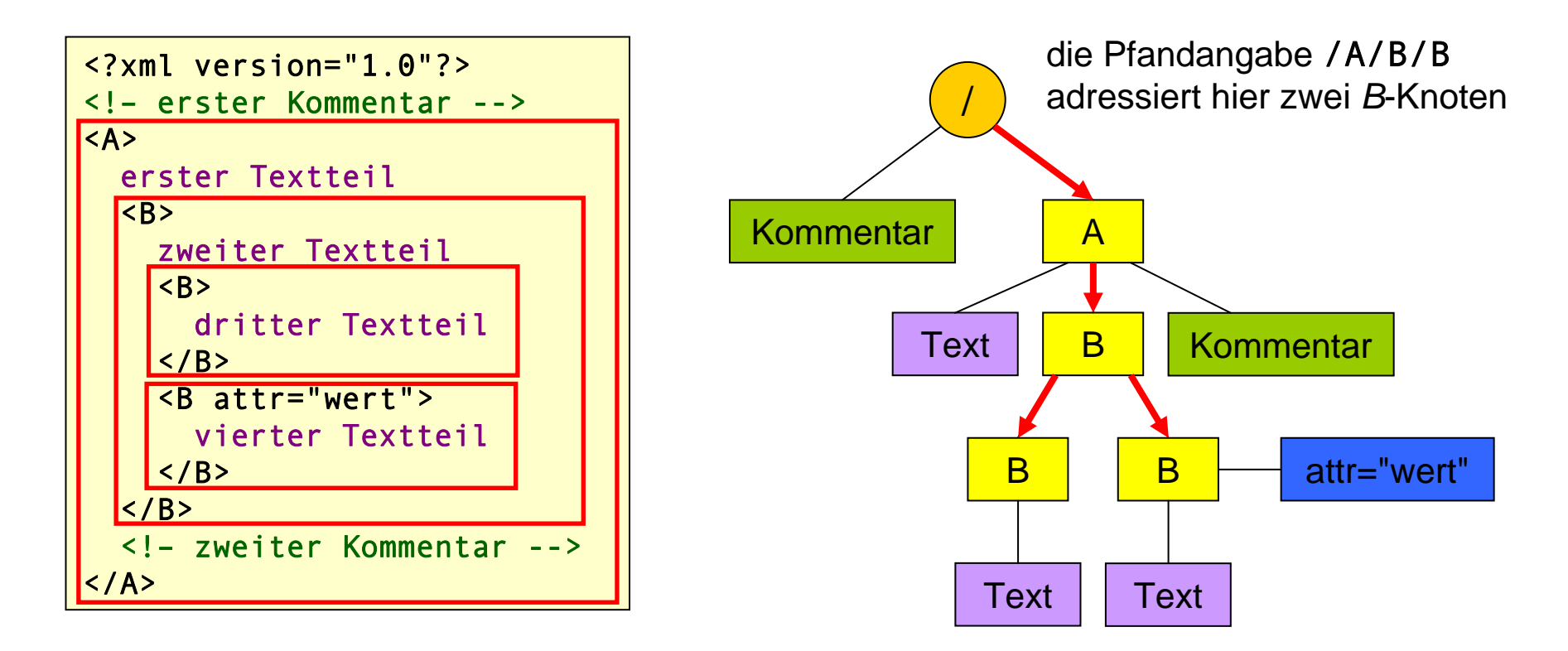

#### Attributknoten

- • die Attributknoten eines Elements werden durch einen Klammeraffen ( @) gefolgt vom Attributnamen adressiert
	- mit @\* erhält man alle Attributknoten der spezifizierten Elemente
- $\bullet$  Attribute, die Namensraum-Präfixe definieren, können nicht mit @ adressiert werden
	- Zugriff muss mit Hilfe der *namespace*-Achse erfolgen

```
<?xml version="1.0"?><A attr1="val1" attr2="val2"
>
  <B attr2="val3">Text\langle/B>
  <B>Text</B><A>Text</A>\langle/A>
```
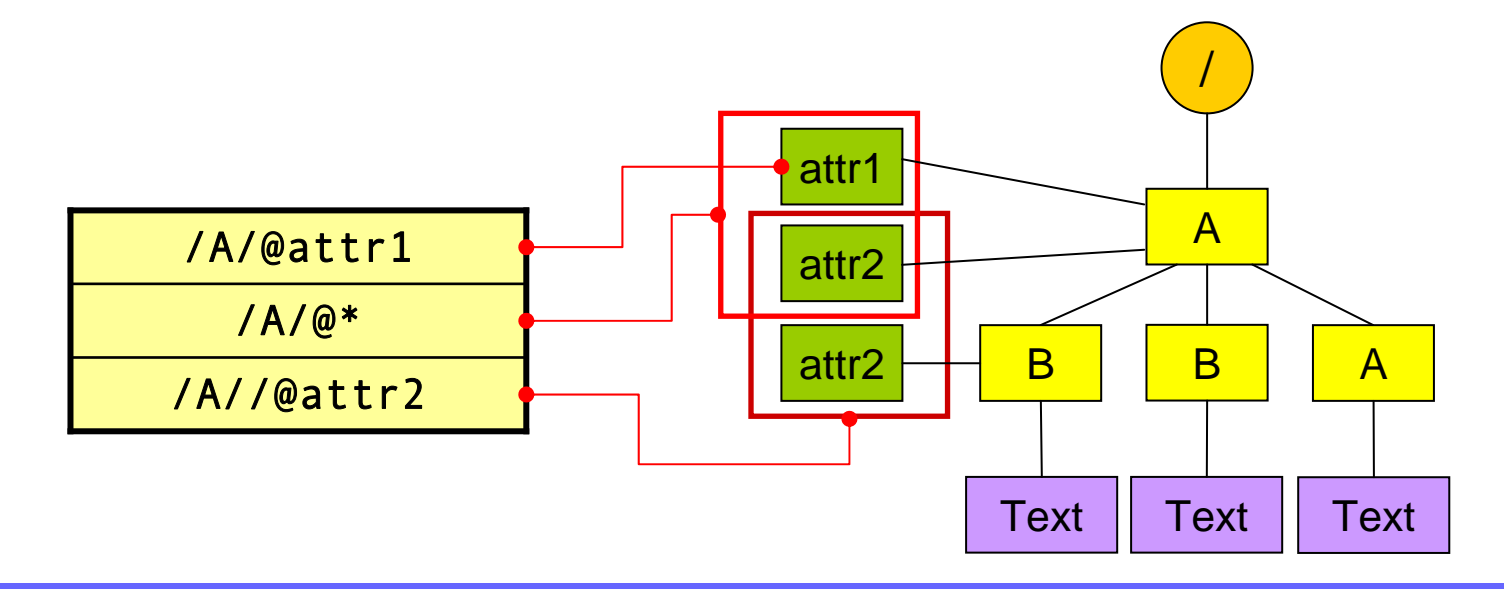

#### Vereinigung von Knotenmengen

- • mit Hilfe des Kompositionsoperators | (senkrechter Strich) lassen sich zwei Knotenmengen vereinigen
	- auf beiden Seiten des Operators steht eine Pfadangabe
	- – der Kompositionsoperator bindet schwächer als alle anderen Pfadoperatoren
	- die Knoten der Ergebnismenge sind immer in Dokumentreihenfolge angeordnet
	- Knoten, die von beiden Knotentests ausgewählt werden, tauchen in der Ergebnismenge nur einmal auf

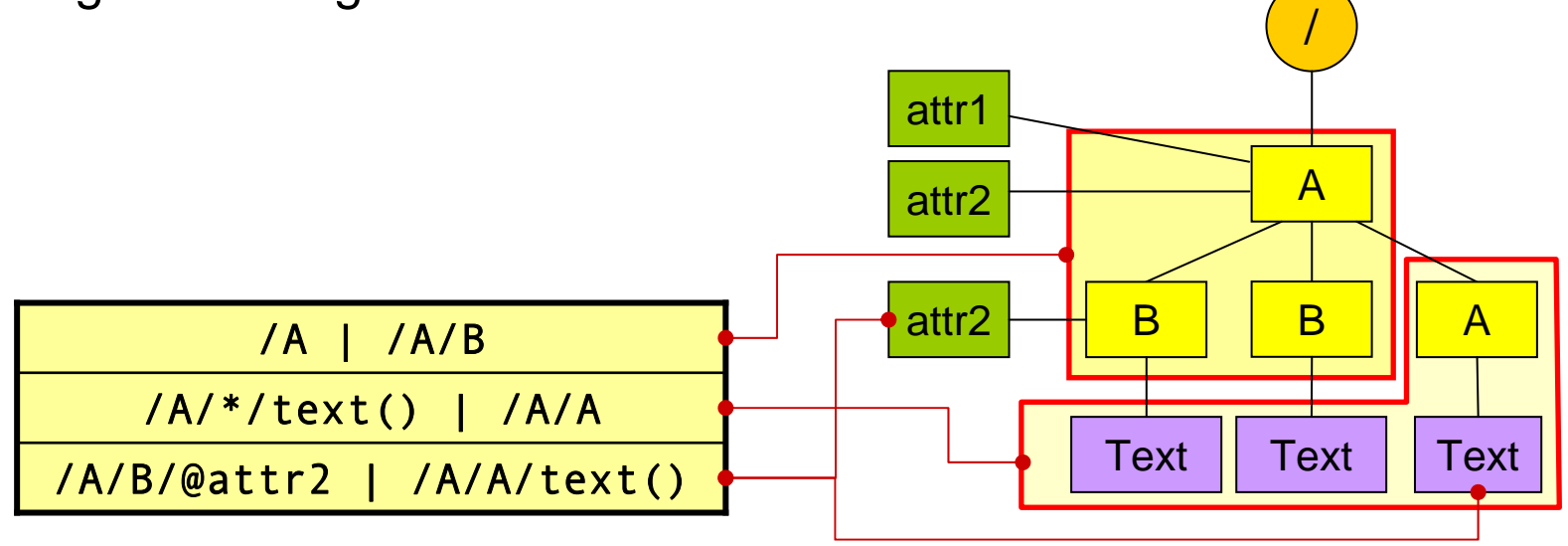

#### Absolute und relative Pfadangaben

- XPath unterscheidet zwischen absoluten und relativen Pfadangaben
- $\bullet$  **absolute Pfadangaben** beginnen immer bei der Dokumentwurzel
	- da die Dokumentwurzel mit einem Slash adressiert wird, beginnen absolute Pfadangaben immer mit einem Slash
	- –– das Ergebnis einer absoluten Pfadangabe ist für dasselbe XML-Dokument immer gleich
- $\bullet$  **relative Pfadangaben** beziehen sich auf zuvor ausgewählte Kontextknoten

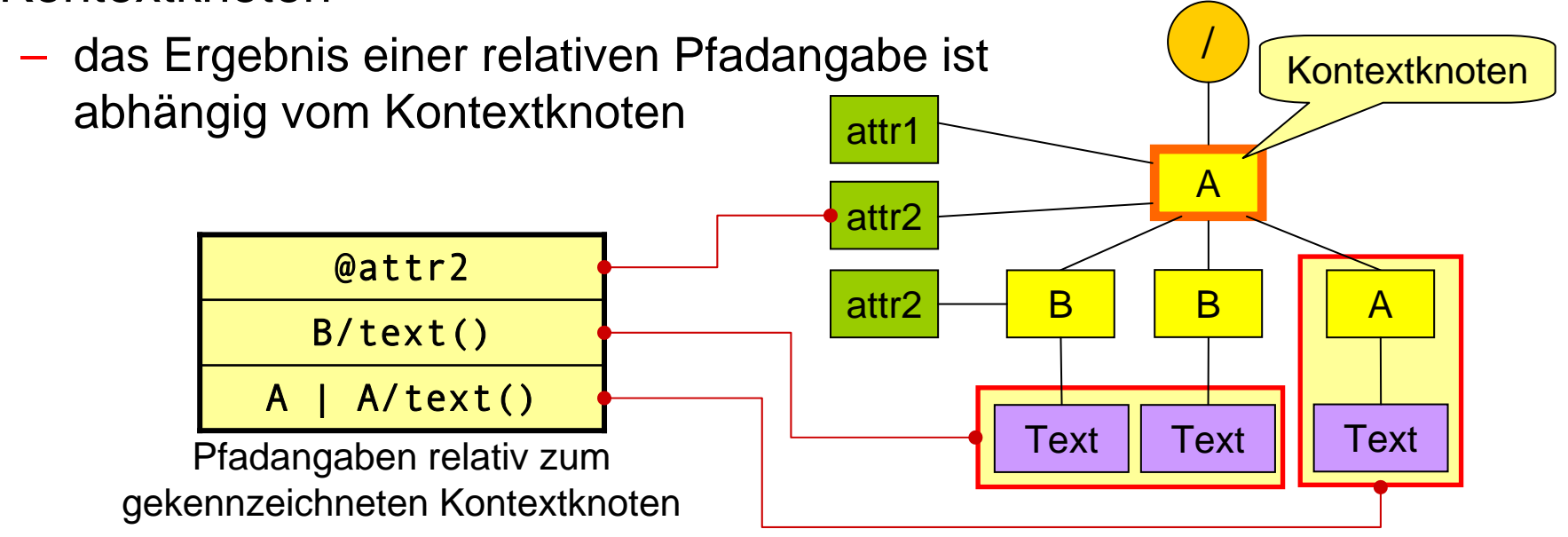

#### Achsen: Suchbereich von Knotentests angeben

- • wenn nicht anders angegeben, beziehen sich alle Kotentests immer auf die Kinder der aktuell adressierten Knoten
	- /A/B/C bedeutet:
		- suche alle *A*-Kindelemente des Dokumentknotens
		- suche in den gefundenen *A*-Elementen nach *B*-Kindelementen
		- suche in den gefundenen *B*-Elementen nach *C*-Kindelementen und liefere sie als Ergebnis zurück
	- jeder Location-Step bewirkt hier also einen Abstieg um eine Ebene im Baum
- $\bullet$  mit Hilfe einer **Achsenangabe** kann der Bereich, auf den ein Knotentest angewendet werden soll, geändert werden, z.B. um
	- in Eltern- oder Geschwisterknoten zu suchen
	- rekursiv in allen Vorgänger- oder allen Folgeknoten zu suchen
	- Attribut- oder Namensraumknoten auszuwählen
- XPath 1.0 definiert 13 verschiedene Achsen

#### Achsen

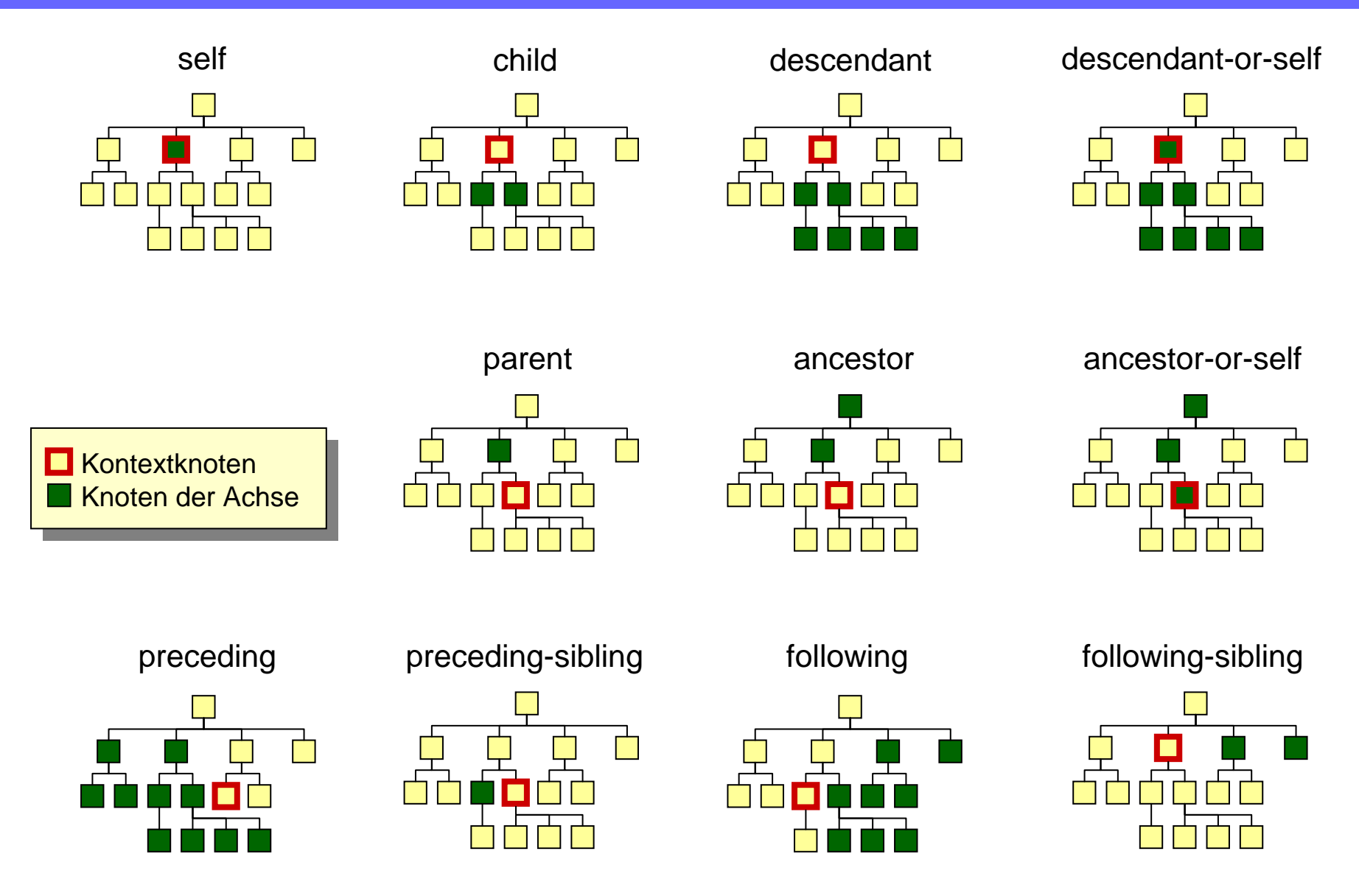

#### Achsen

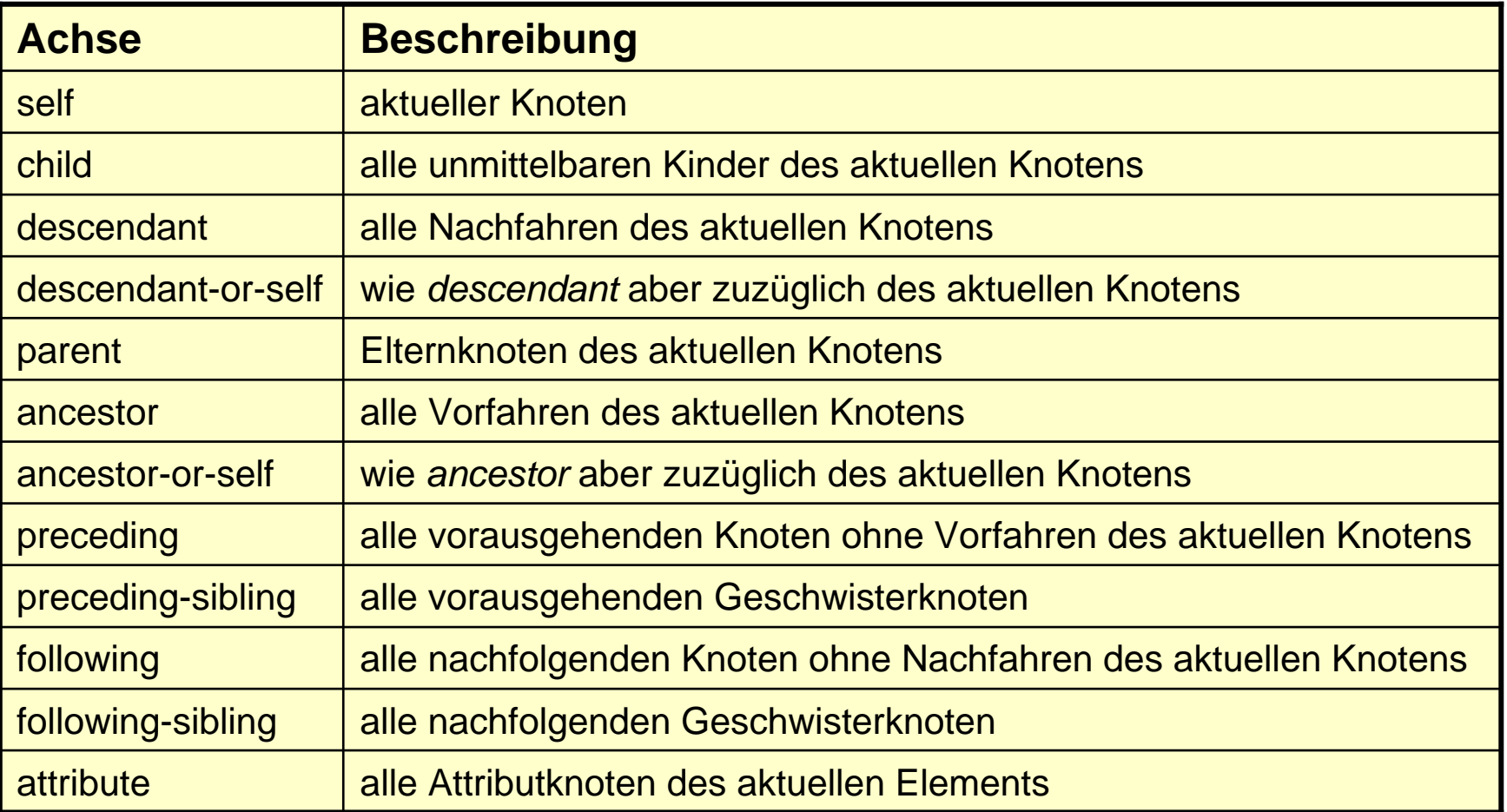

- • die preceding-Achse umfasst alle Knoten, die in der XML-Datei vor dem aktuellen Knoten stehen und keine Vorfahren des aktuellen Knotens sind
- • die following-Achse umfasst alle Knoten, die in der XML-Datei hinter dem aktuellen Knoten stehen und keine Nachfahren des aktuellen Knotens sind

#### Auswahl einer Achse

- • Achsenangaben werden einem Knotentest zusammen mit zwei Doppelpunkten vorangestellt
	- z.B. parent::A
- Achsenangaben gelten nur für den aktuellen Location-Step
	- in der Pfadangabe ancestor::A/B bezieht sich die *ancestor*-Achse nur auf die Auswahl der *A*-Knoten; die *B*-Knoten werden in den Kindelementen der gefundenen *A*-Knoten gesucht (bei fehlender Achsenangabe wird die *child*-Achse verwendet)
- jeder Location-Step kann eine Achsenangabe enthalten

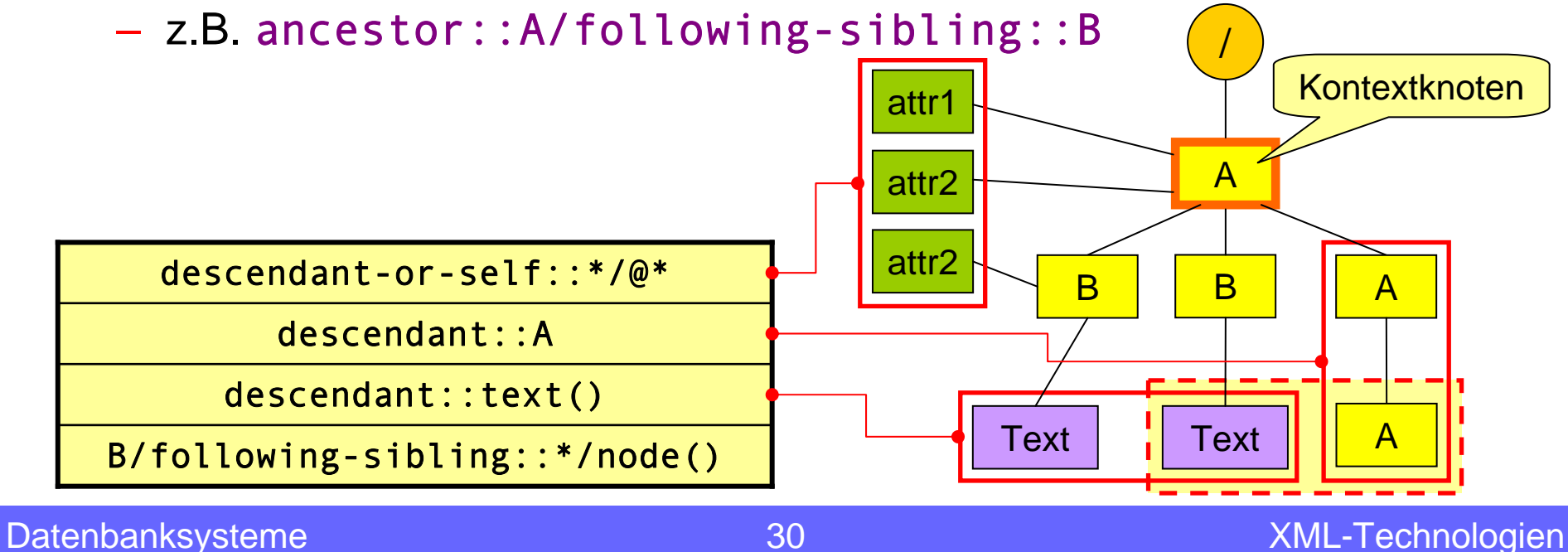

#### *attribute*-Achse

- • außer *self* berücksichtigen die gerade erwähnten Achsen nur Dokument-, Element-, Text- und Kommentar-Knoten (sowie Processing-Instructions)
- $\bullet$  Attribut- und Namespace-Knoten sind nur über die *attribute*- bzw. *namespace*-Achse erreichbar
	- für nebenstehenden XML-Baum liefert /A/node() nur den *B*-Knoten
		- node() sucht hier auf der *child*-Achse von Element *A*
		- Attributknoten gehören nicht zur *child*-Achse
		- → Knotentest node () findet nur das *B*-Element
	- zur Adressierung des Attributknotens muss die *attribute*-Achse gewählt werden, z.B.
		- /A/attribute::node()
		- /A/attribute::attr
		- /A/attribute::\*

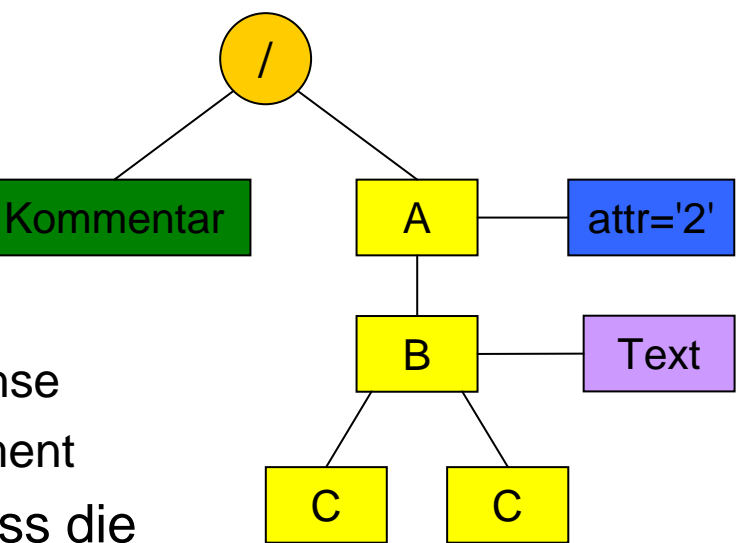

#### Kurzformen für häufig verwendete Location-Steps

- $\bullet$  in der Praxis werden einige Achsen zusammen mit bestimmten Knotentests besonders häufig benötigt
	- → für fünf ausgewählte Location-Steps stellt XPath Kurzschreibweisen zur Verfügung

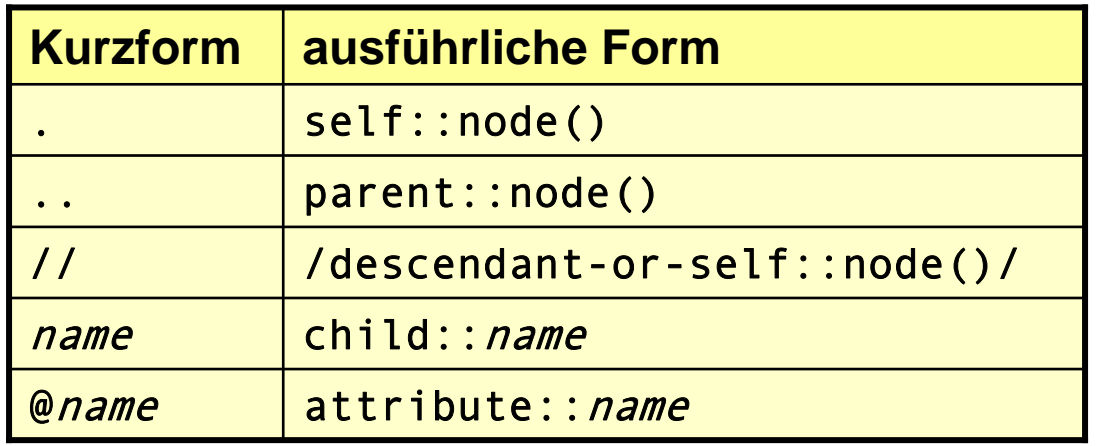

Beispiel: A//B/@attr ist eine Kurzform von child::A/descendant-or-self::node()/child::B/attribute::attr

#### Anmerkungen zur *attribute*-Achse

- •Wichtig: @a ist eine Kurzform für attribute:: a
	- die Kurzform kann nicht direkt mit anderen Achsen kombiniert werden
	- etwas wie ances<code>tor::@a</code> ist syntaktisch falsch
		- $\bullet\,$  die Langform wäre hier: <code>ancestor::attribute::a</code>
		- da jeder Location-Step nur eine Achsenangabe enthalten kann, ist der vorangehende Ausdruck nicht definiert
	- zur Auswahl von Attributen der Vorgängerelemente müssen zunächst die gewünschten Elemente ausgewählt werden; im zweiten Schritt sind dann die Attribute erreichbar

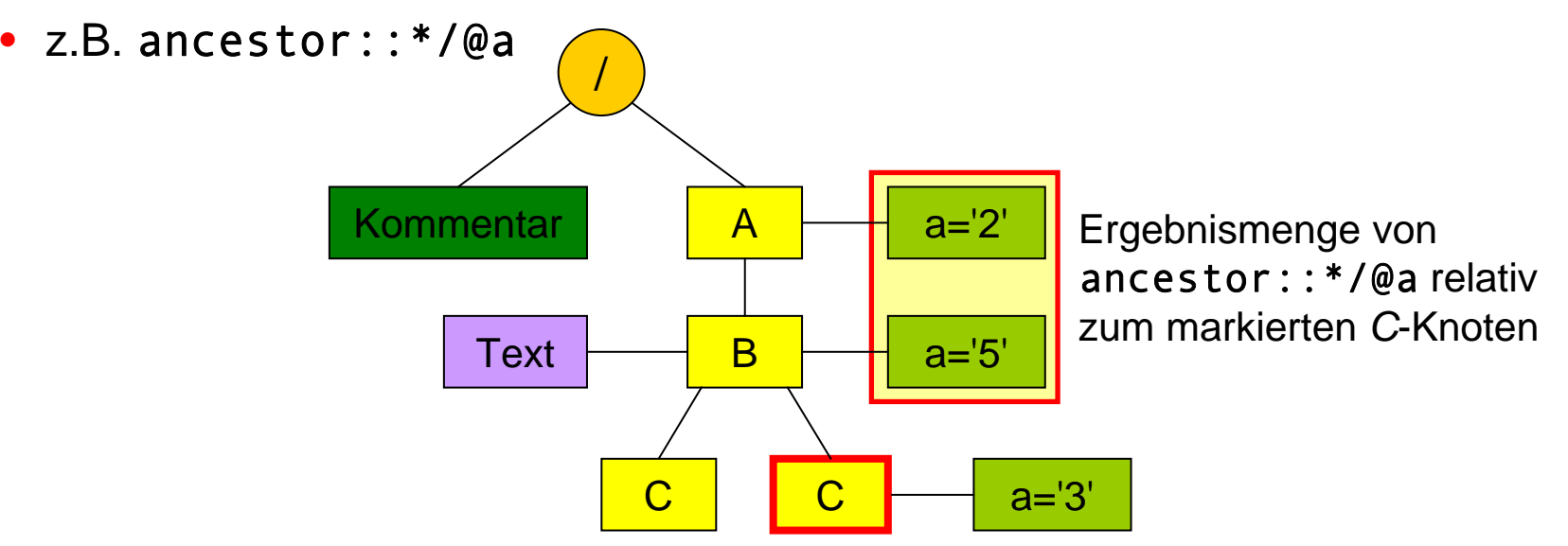

#### Rekursiver Abstieg mit //

- • die Zeichenfolge // ist eine Kurzschreibweise für /descendant-or-self::node()/
	- kann anstelle einfacher Slashes verwendet werden, um anschließende Knotentests auf alle Nachfahren anzuwenden
	- sollte sorgsam verwendet werden, da die Auswertung abhängig von der Größe des Teilbaums zeitaufwendig sein kann
	- – abhängig vom XPath-Prozessor kann ein direkter Knotentest auf der *descendant*-Achse etwas effizienter sein, z.B.

/descendant::A statt //A

• nur zwei statt drei Location-Steps

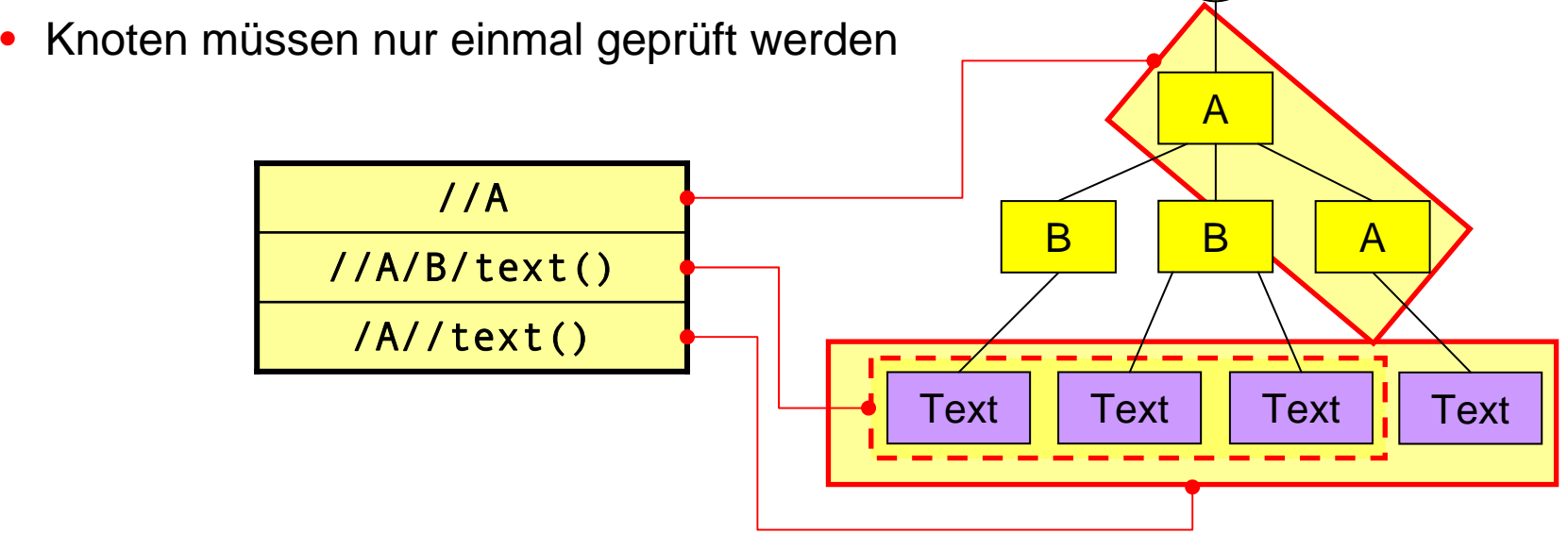

/

#### Datentypen in XPath 1.0

- $\bullet$  XPath 1.0 unterstützt vier verschiedene Datentypen
	- – **boolean** (Wahrheitswerte)
		- die beiden booleschen Konstanten lauten in XPath true() und false()
	- **number** (Gleitkommazahlen)
	- **string**
		- String-Konstanten können in einfachen oder doppelten Anführungszeichen angegeben werden, z.B. 'Hallo' oder "Hallo"
	- **node-set** (Knotenmengen)
		- $\bullet$ Knotenmengen werden üblicherweise durch Pfadangaben erzeugt

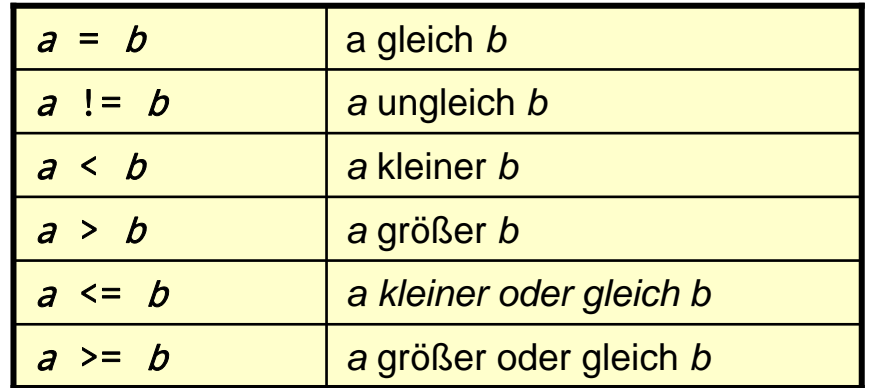

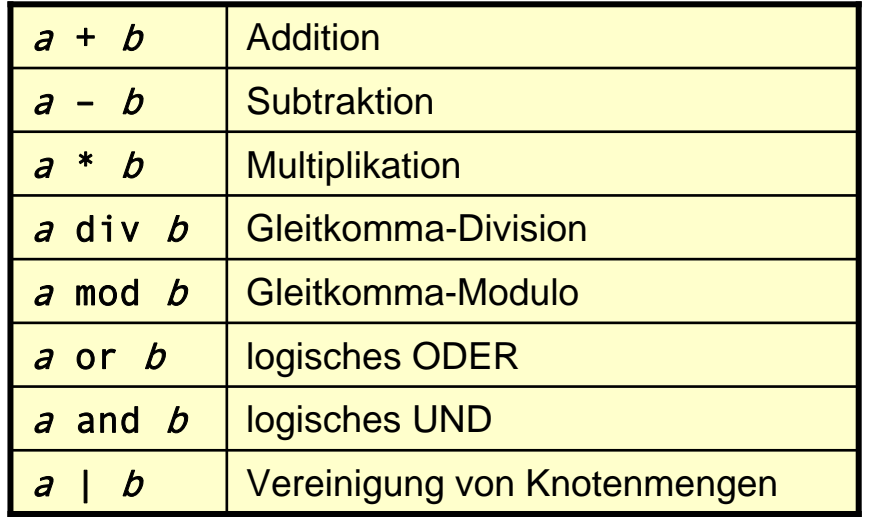

#### **XPath-Operatoren**

#### Ausgewählte XPath-Funktionen

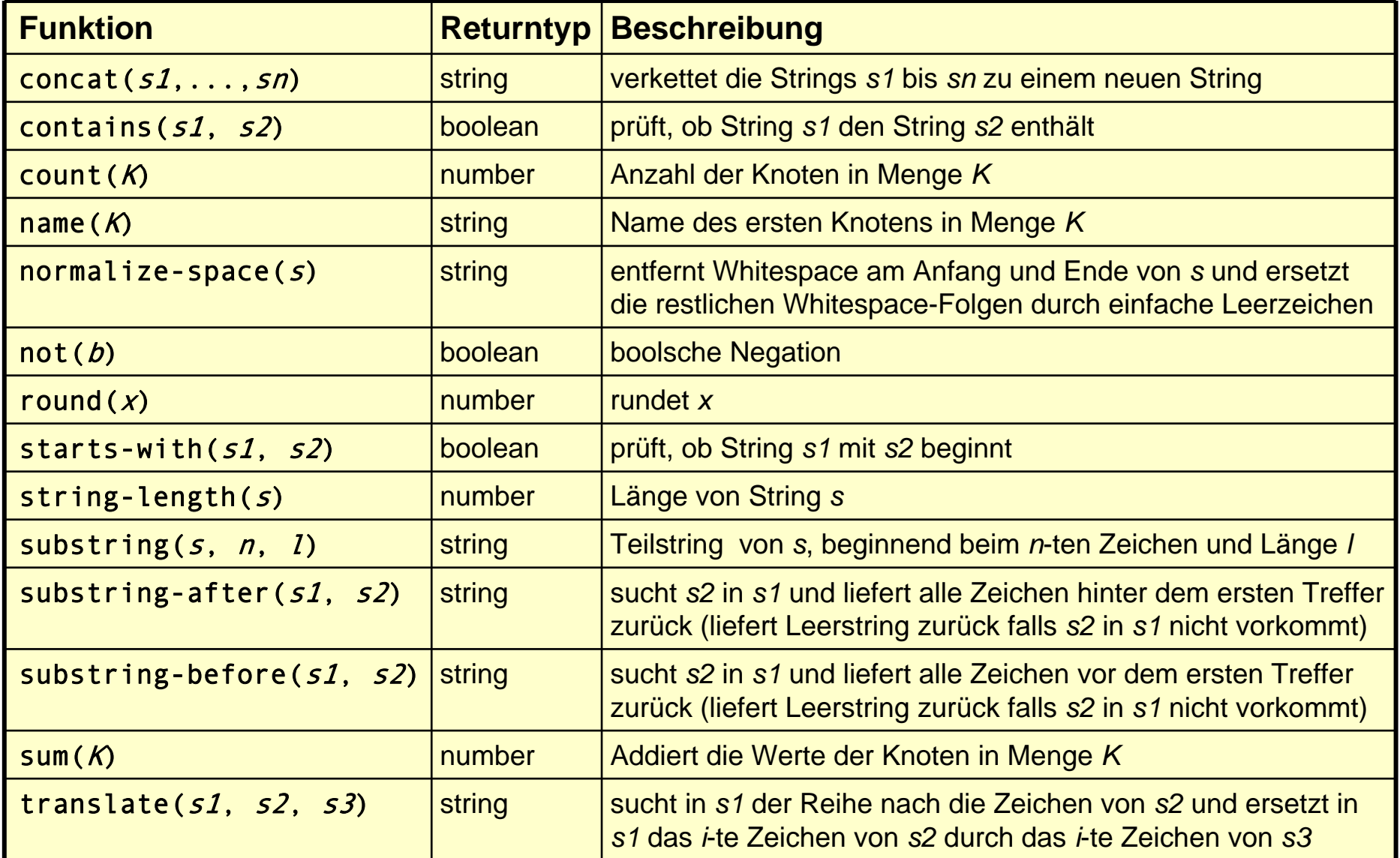
## XPath-Ausdrücke

- $\bullet$  neben Pfadangaben sind auch Funktionsaufrufe sowie Ausdrücke mit mathematischen und logischen Operatoren gültige XPath-Ausdrücke
- $\bullet$  Beispiele:
	- $-1+2*3$
	- concat('XML', 'und', 'XSLT')
	- contains('Blumentopferde', 'pferd')
	- count(//A)
	- translate('Hello', 'eo', 'ae')
	- (1+2\*3 > (1+2)\*3) or starts-with('Hallo', 'ha')
	- not(count(ancestor::A) > 5)

### Automatische Typumwandlung

 $\bullet$  Falls ein Operand oder ein Funktionsparameter nicht den erwarteten Typ besitzt, führt XPath eine implizite Typkonvertierung durch, z.B.

"5.5" + true() \* 2 7.5

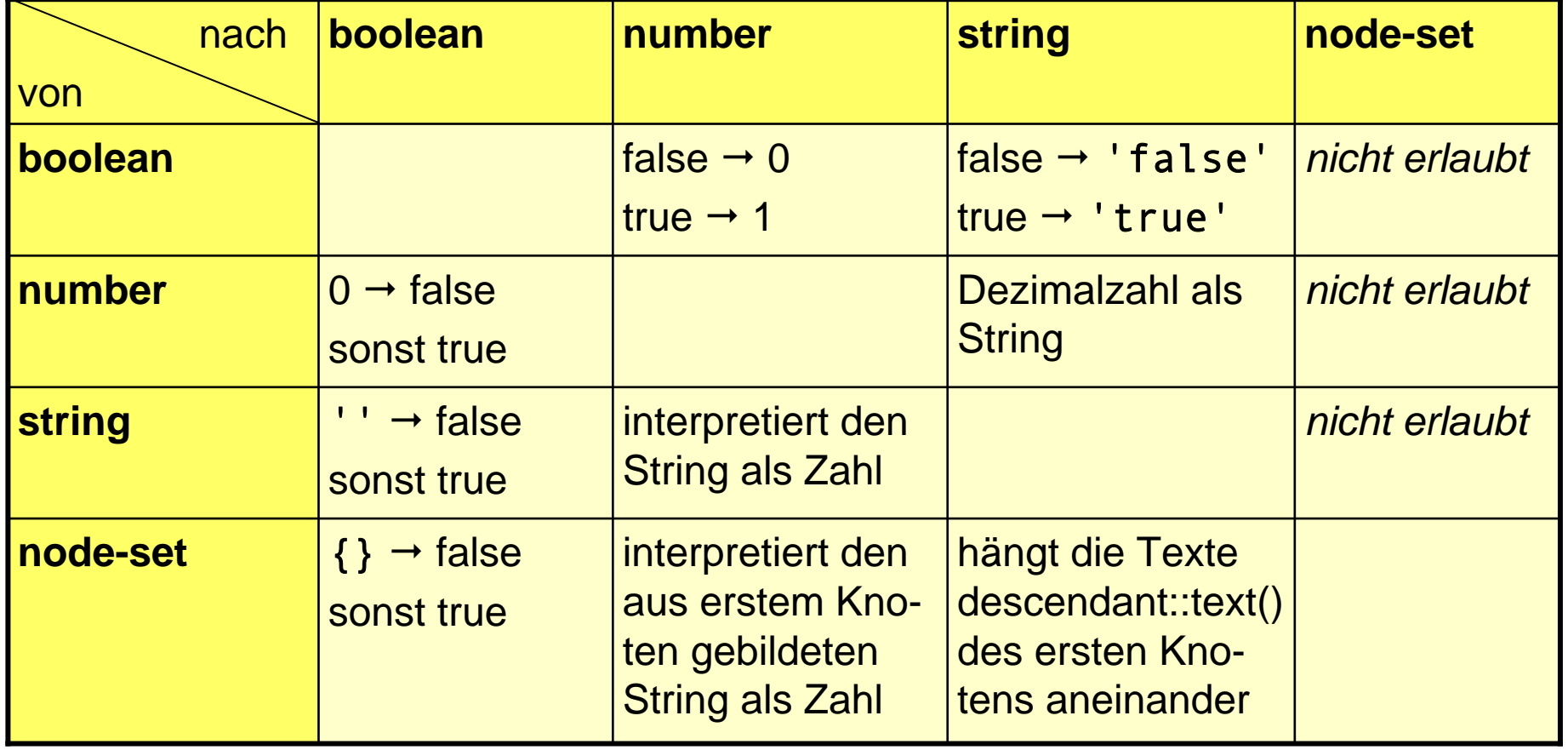

## Prädikate

- $\bullet$  **Prädikate** sind optionale Bestandteile eines Location-Steps und grenzen Knotenmengen durch Boolesche Ausdrücke weiter ein
	- –– nur Knoten, auf die der angegebene Ausdruck zutrifft, werden in die Ergebnismenge aufgenommen
- Prädikate werden in eckigen Klammern hinter einem Knotentest angegeben
	- A[.='Hallo']

liefert alle *A*-Kindknoten, die den Text "Hallo" enthalten

– A[@attrib <sup>=</sup>'Hallo']

liefert alle *A*-Kindknoten, die einen Attributknoten *attrib* mit Wert "Hallo" enthalten

– A[B]

liefert alle *A*-Kindknoten, die mindestens einen *B*-Kindknoten enthalten

• relative Pfadangaben in Prädikaten beziehen sich immer auf die durch den vorangehenden Pfadausdruck ausgewählte Knotenmenge

#### Prädikate: Beispiele

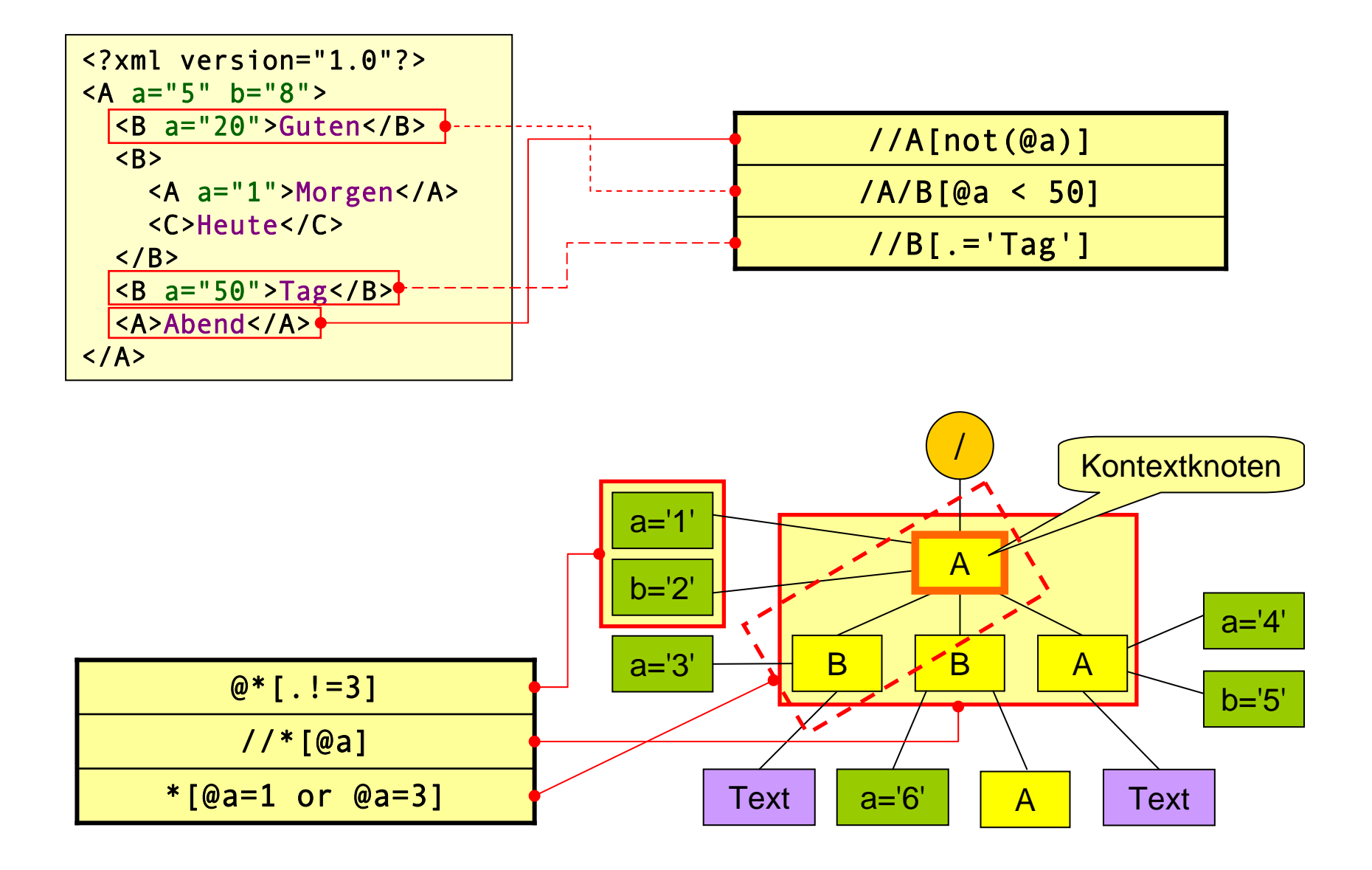

- • die von einem Location-Step ausgewählten Knoten werden implizit nummeriert (relativ zu Achse und Knotentest)
	- Nummerierung beginnt immer bei 1
- $\bullet$ • die XPath-Funktion position() liefert die Positionsnummer des aktuellen Kontextknotens
	- $-$  der Ausdruck <code>A[position()=1]</code> liefert alle *A*-Knoten mit Positionsnummer 1
- $\bullet$ • Prädikate der Form  $position() = n$ , wobei *n* eine Zahl (Typ *number*) ist, werden **Positionstests** genannt

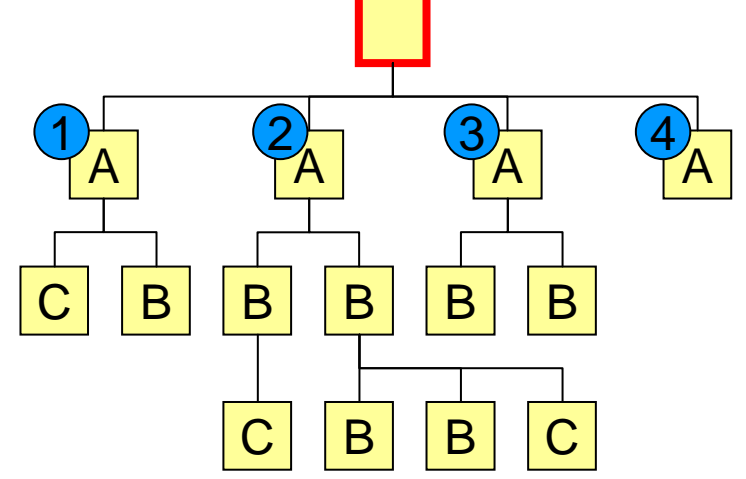

Nummerierung der Ergebnisknoten beim Location-Step A relativ zum rot markierten Kontextknoten

- $\bullet$  Prädikate, die nur aus einer Zahl bestehen, werden immer als Positionstests interpretiert
	- A[1] ist eine Kurzform von A[position()=1]

- • die Knotennummerierung bezieht sich immer auf die gewählte Achse
	- im Fall der *child*-Achse werden die Kinder des Kontextknotens in Dokumentreihenfolge durchnummeriert
	- wenn ein Knotentest Kindknoten von unterschiedlichen Eltern zurückliefert, beginnt die Nummerierung der Kinder für jeden Elternknoten erneut bei 1
- $\bullet$  für den abgebildeten Baum liefert die Pfadangabe A/B[1] eine Menge mit drei *B*-Knoten zurück
- $\bullet$  zur gezielten Auswahl eines *B*-Knotens muss zuvor der gewünschte *A*-Knoten selektiert werden, z.B. liefert A[3]/B[1] den ersten *B*-Kindknoten des dritten *A*-Elements CB

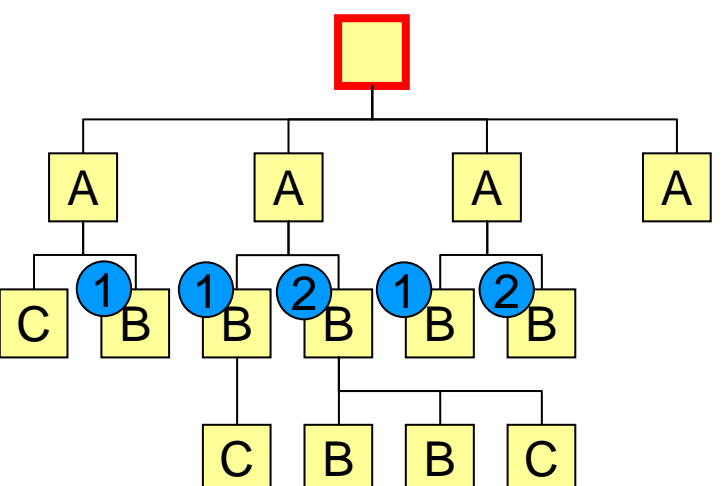

- $\bullet$  die Knotennummerierung ist abhängig von
	- dem/den jeweiligen Kontextknoten
	- der gewählten Achse
	- dem Knotentest
- • durch Änderung eines dieser Parameter ändert sich ggf. die Nummerierung

- $\bullet$  bei allen Achsen, die Dokumentbereiche hinter dem Kontextknoten beschreiben, wächst die Nummerierung in Richtung des Dokumentendes
- $\bullet$  bei allen Achsen, die Dokumentbereiche vor dem Kontextknoten beschreiben, wächst die Nummerierung in Richtung des **Dokumentanfangs**

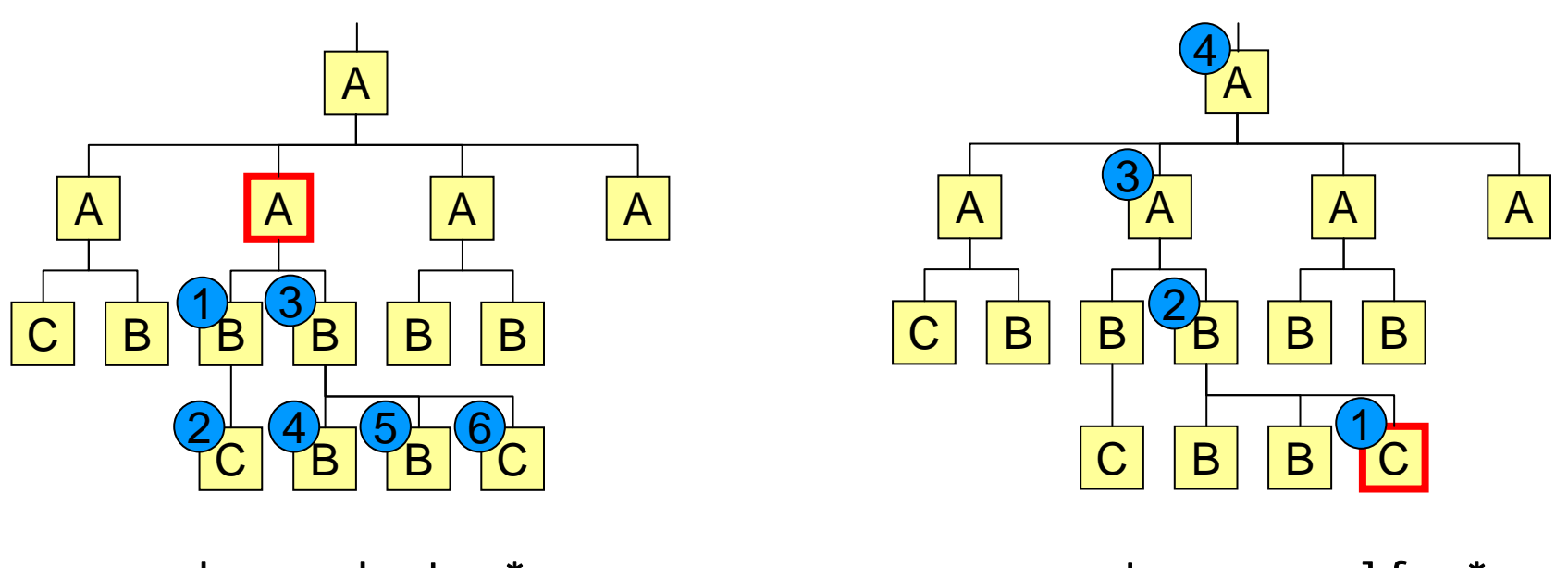

descendant::\* ancestor-or-self::\*

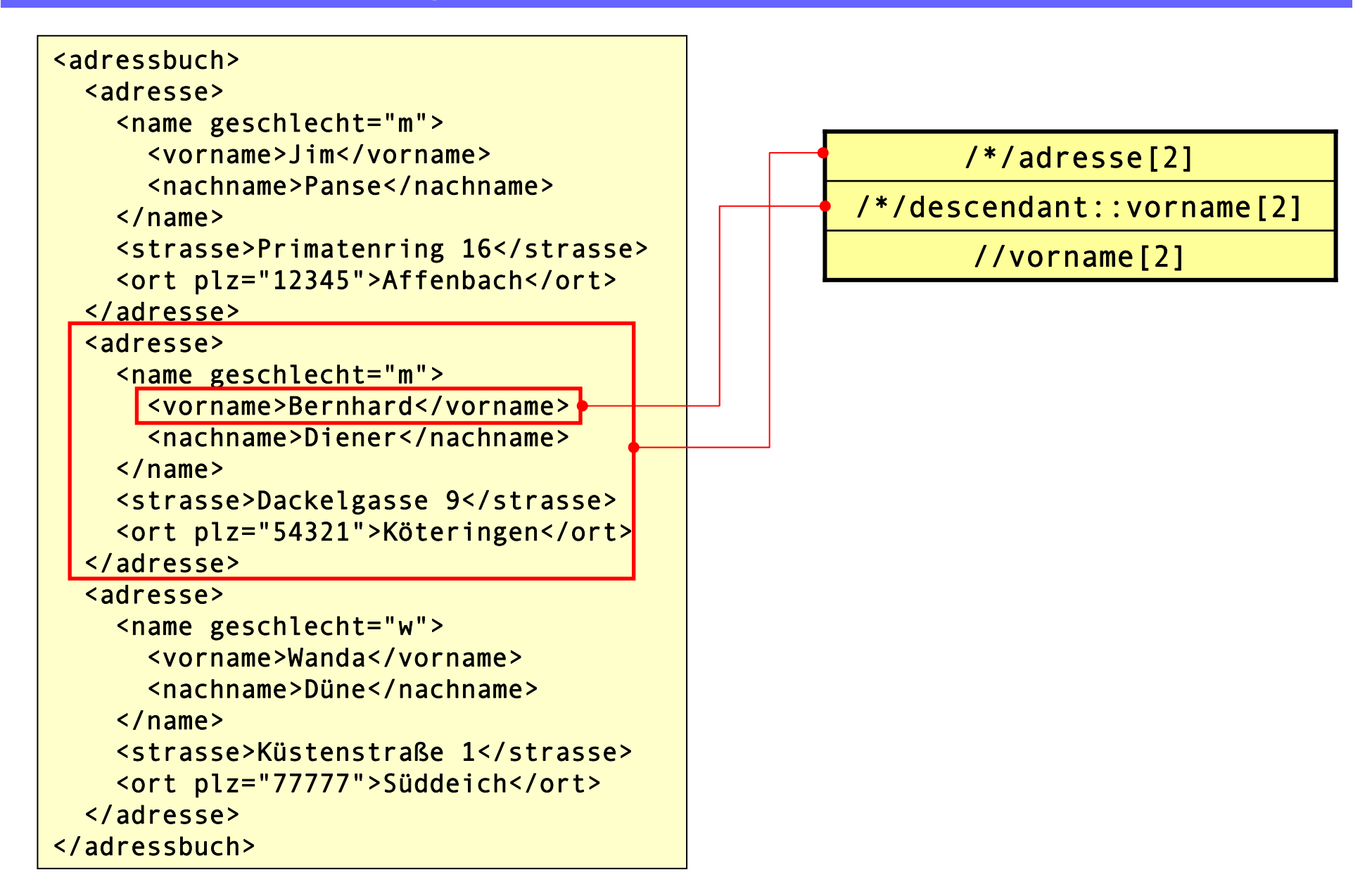

# Unterschied //A[1] und /descendant::A[1]

- •//A und /descendant::A sammeln dieselben Knoten ein
- • //A[1] und /descendant::A[1] beschreiben hingegen unterschiedliche Knotenmengen. Warum?
- $\bullet$  die Pfadangabe //A[1] besteht aus drei Location-Steps
	- Langform: /descendant-or-self::node()/A[1]
	- → das Prädikat bezieht sich auf einen Knotentest der *child*-Achse
	- bei /descendant::A[1] bezieht sich das Prädikat auf einen Knotentest der *descendant*-Achse

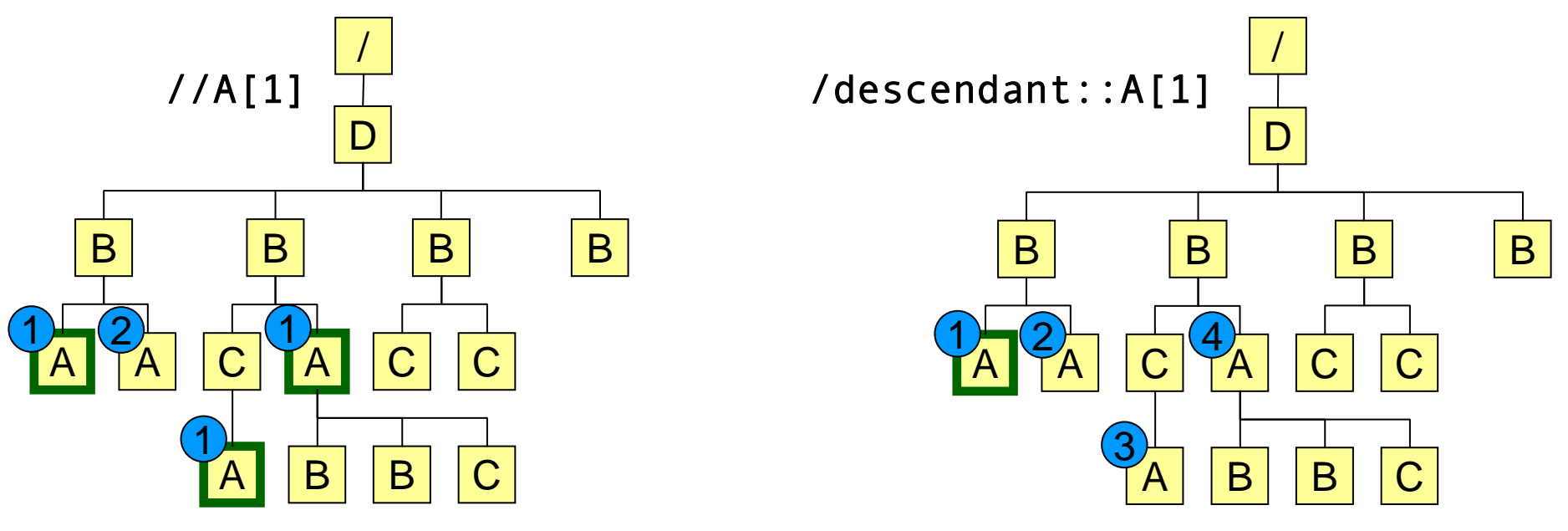

- soll sich ein Positionstest nicht auf die Position eines Knotens im XML-Baum sondern auf die Position in der Ergebnismenge beziehen, muss die Pfadangabe geklammert werden: (*pfadangabe*)[position()= *n* ] oder kurz (*pfadangabe*)[ *n* ]
- //A[1] liefert alle Knoten des XML-Dokuments, die erstes *A*-Kindelement ihres Elternelements sind
- (//A) [1] liefert das erste im XML-Dokument vorkommende *A*-Element

# XPath vs. XQuery

- • mit XPath kann man:
	- –in XML-Bäumen navigieren
	- einzelne Knoten und Knotenmengen aus XML-Bäumen auswählen
- $\bullet$  mit XPath kann man nicht:
	- –Daten sortieren
	- Daten neu gruppieren
	- Variablen und Funktionen definieren
	- neue XML-Knoten erzeugen
	- XML-Dokumente ändern
- $\bullet$  XQuery ist eine deklarative Programmiersprache mit XPath 2.0 als Untermenge
	- ermöglicht komplexe Abfragen von Daten aus XML-Dokumenten
	- –bietet Konstrukte zur Erzeugung neuer XML-Bestandteile
	- kann für bestimmte Aufgaben als Alternative zu XSLT dienen
	- Ändern von XML-Daten nur mit *XQuery Update Facility* möglich

# XQuery-Tools

- • BaseX, XML-Datenbank mit GUI
	- http://www.inf.uni-konstanz.de/dbis/basex
	- Java
- Saxon-HE von Michael Kay
	- http://saxon.sourceforge.net
	- –Java, .NET, kostenlose Home Edition (Open Source)
- $\bullet$  AltovaXML
	- http://www.altova.com/de/altovaxml.html
	- proprietär, nur für Windows
- XQilla
	- http://xqilla.sourceforge.net
	- C++
- Zorba XQuery-Prozessor
	- http://www.zorba-xquery.com
	- C++

### XQuery: Datentypen und -strukturen

- $\bullet$  XQuery (und XPath 2.0) verwendet das Typensystem von XML Schema
	- **atomare (einfache elementare) Typen:** xs:boolean, xs:integer, xs:double, xs:string, xs:date, …
	- **Knotentypen:**

Element, Attribut, Text, Kommentar, Verarbeitungsanweisung, Namensraum

- • als einzige eingebaute, komplexe Datenstruktur gibt es die **Sequenz**
	- geordnete Liste von Objekten beliebigen Typs
	- Sequenzen dürfen aus beliebig vielen Komponenten bestehen
	- jede Komponente darf einen anderen Typ haben
	- die Reihenfolge der Komponenten ist signifikant
- $\bullet$  Sequenzen können u.a. durch Auflistung der Komponenten oder als Ergebnis von Pfadausdrücken erzeugt werden
	- (1, 2, 'Hallo', @wert)
	- //person/vorname

### XQuery: neues Typensystem

- • mit der Einführung des neuen Typensystems findet eine strengere Prüfung der Typen statt
	- – im Objekte mit atomarem Typ werden nicht mehr automatisch in andere Typen konvertiert
		- der Ausdruck 1+'2'+true() ist in XQuery nicht erlaubt
	- – Typkonvertierungen müssen explizit notiert werden
		- z.B. 1+xs:integer('2')+xs:integer(true())
	- – Knoten ohne zugewiesenen Schema-Typ bekommen den Typ *xs:untyped* und werden bei der Auswertung ggf. automatisch konvertiert
		- im Ausdruck 1+@wert wird das *wert*-Attribut des Kontextknotens in eine Zahl (xs:decimal) konvertiert
		- im Ausdruck concat('Hallo', @wert) wird das *wert*-Attribut des Kontextknotens in einen String (xs:string) konvertiert

## Sequenzen

- • in XPath 1.0 erzeugen Pfadausdrücke Knotenmengen, die keinen, einen oder mehrere Knoten enthalten können
- $\bullet$  in XQuery sind Sequenzen endliche Listen, die beliebige Objekte mit beliebigen Typen enthalten dürfen
- $\bullet$  Sequenzen können explizit durch Aufzählung der Komponenten in runden Klammern erzeugt werden
	- (1, 2, 'Hallo', 3.0)
	- (1 to 10) ist eine Kurzform für (1,2,3,4,5,6,7,8,9,10)
- Sequenzen dürfen auch Sequenzen enthalten
	- geschachtelte Sequenzen werden immer aufgelöst, so dass eine eindimensionale Liste entsteht ("innere Klammern werden entfernt")
	- (1,(2,(3,4)),('Hallo', 'Welt')) wird zu (1,2,3,4,'Hallo','Welt')
	- (//bundesland[@typ='stadtstaat'], //name) kombiniert die Ergebnissequenzen der beiden Pfadausdrücke

## XQuery: Variablen definieren mit let

- $\bullet$  in XPath kann zwar auf Variablen zugegriffen werden, es gibt aber keine Möglichkeit, Variablen zu definieren
- XQuery stellt die Anweisung **let** zur Variablendefinition bereit
	- Variablen dürfen beliebige Objekte oder Sequenzen zugewiesen werden
	- –Variablen können nachträglich nicht mehr geändert werden
	- Variablen können optional typisiert werden
- let \$*var* := *ausdruck*
	- let \$zahl := 5
	- let \$namen := //person/name
	- let \$seq := (1,2,6,3,'Hallo')
- let \$*var* as *typ* := *ausdruck*
	- let \$zahl as xs:double := 5
	- let \$namen as xs:string\* := //person/name

# XQuery: Ergebnis angeben mit return

- • jeder XPath-Ausdruck produziert ein Ergebnis, das anschließend weiterverarbeitet werden kann
	- das Ergebnis kann aus einem Leerstring oder einer leeren Sequenz bestehen
	- –– es gibt keinen XPath-Ausdruck vom Typ "void"
- $\bullet$  in XQuery gilt im Prinzip das gleiche: jeder XQuery-Ausdruck muss ein Ergebnis produzieren
- $\bullet$  da eine Variablendefinition kein Ergebnis erzeugt, darf sie nicht isoliert verwendet werden
- $\bullet$  das gewünschte Query-Ergebnis muss mit einer folgenden **return**-Anweisung festgelegt werden

let \$personen := //personen[vorname='Maria'] return \$personen/nachname

```
let $vornamen := //personen/vorname
return for $vn in $vornamen return concat('Hallo', $vn)
```
# XQuery: Definition mehrerer Variablen mit gleichem Namen

- • in XQuery gibt es keinen Zuweisungsoperator, so dass Variablen nach ihrer Definition nicht mehr geändert werden können
- •trotzdem ist folgendes Query erlaubt:

```
let $n := 1
let $n := $n+1
return $n
```
- Ergebnis des Querys ist 2
- wie kann das sein, wenn Variablen nicht geändert werden können?
- • jede Variablendefinition erzeugt eine neue Variable
	- gleichnamige Variablen verdecken die jeweils vorangehende Definition
	- auf der rechten Seite von := ist die vorangehende Definition noch sichtbar, deshalb wird dem zweiten *n* der Wert des ersten zugewiesen
	- in der *return*-Anweisung ist nur noch die zweite Variable sichtbar, die erste existiert aber noch
- •das Query ist identisch zu folgendem:

let \$n := 1 let \$m := \$n+1 return \$m

– hier kann im *return*-Statement sowohl auf *n* als auch auf *m* zugegriffen werden

# XQuery: Bedingte Ausdrücke mit if-then-else

- • XQuery erlaubt fallunterscheidende Ausdrücke mit Hilfe einer if-then-else-Konstruktion:
- $\bullet$ Syntax: if (<bedingung>) then <ausdruck1> else <ausdruck2>
	- da XQuery-Audrücke immer ein Ergebnis produzieren müssen, ist der *else*-Teil verpflichtend, kann also nicht weggelassen werden
	- ist vergleichbar mit dem ternären Operator ?: in C/C++/Java
		- Java: (b > c) ? b : c;
		- XPath: if (\$b > \$c) then \$b else \$c
	- die Datentypen vom *then* und *else*-Teil müssen nicht identisch sein
		- if (adressen) then adressen/adresse else "Hallo Welt" ist erlaubt
	- der *then*-Ausdruck wird nur ausgewertet, wenn die Bedingung wahr ist und der *else*-Ausdruck nur, wenn die Bedingung falsch ist
		- if (\$a > 0) then 1 div \$a else \$a produziert also keinen Fehler falls \$a=0

# XQuery: Iterieren über Sequenzen mit for-return

- • um einen Ausdruck auf jede Komponente einer Sequenz anzuwenden wird **for-return** verwendet
	- das Resultat ist eine neue Sequenz mit den Ergebnissen der einzelnen **Iterationsschritte**
- Syntax: for \$var in <sequenz> return <ausdruck>
- • Beispiele:
	- for \$i in (1 to 10) return \$i\*0.1 erzeugt die Sequenz (0.1, 0.2, .0.3, ..., 1.0)
	- for \$i in //name return concat('Hallo ', \$i) iteriert über alle *name*-Elemente des aktuellen Dokuments und erzeugt daraus eine String-Sequenz der Form ('Hallo Jim', 'Hallo Anna', …)
- $\bullet$  *for-return* darf überall dort verwendet werden, wo Sequenzausdrücke erlaubt sind, z.B.

```
let $grüße := if (//name) then
  for $i in //name return concat('Hallo ', $i)
else'niemand zum Begrüßen da'
return $grüße
```
## XQuery: FLWOR – erweiterte **for** -**return**-Anweisung

- $\bullet$  XQuery erlaubt zwischen *for* und *return* zusätzlich die folgenden optionalen Angaben:
	- –beliebig viele **let**-Anweisungen zur Variablendefinition
	- eine **where**-Anweisung der Form where *bedingung* zum Filtern von Sequenzkomponenten
	- – eine **order by**-Anweisung der Form order by *ausdruck richtung* zum Ändern der Iterationsreihenfolge

# XQuery: FLWOR – erweiterte **for** -**return**-Anweisung

•**let:** Definition von Variablen bei jedem Iterationsschritt

```
for $n in (4,7,1,1)
let $m := 2*$n
return $m
```
- die Variable *m* wird bei jedem Iterationsschritt neu definiert
- das Query liefert die Sequenz (8,14,2,2)
- • auch hier gilt, dass eine Variable mit gleichem Namen die vorangehende verdeckt

```
let $m := 5
for $n in (4,7,1,1)
let $m := $n*$m
return $m
```
- im Ausdruck \$m\*\$n bezeichnet \$m die erste Variable *m* (mit Wert 5), im *return*-Statement wird die zweite verwendet
- liefert die Sequenz (20,35,5,5)

# XQuery: FLWOR-Ausdrücke

- • **where**: Iteration beschränken
	- − es werden nur Sequenzelemente berücksichtigt, die die angegebene Bedingung erfüllen

```
for $person in //person
let $vname := $person/name/vorname
where starts-with($vname, 'M')
return $person
```
- hat den gleichen Effekt wie ein Prädikat
- − im *where*-Ausdruck können zusätzlich "innere" Variablen verwendet werden
- $\bullet$  **order by**: Verarbeitungsreihenfolge ändern
	- vor der Iteration wird für jede Komponente der Sortierausdruck ausgewertet und die Sequenz anhand dieser Werte sortiert
	- anschließend wird über die sortierte Sequenz iteriert

```
for $person in //person
order by $person/name/nachname, $person/name/vorname
return $person
```
# XQuery: FLWOR-Ausdrücke

- • die optionalen Bestandteile von *for-return* müssen immer in der Reihenfolge **let** – **where** –**order by** angegeben werden
- $\bullet$  ein kompletter *for-return*-Ausdruck hat also die Form **for** – **let** – **where** – **order by** – **return**
- die Anweisung wird deshalb auch **FLWOR-Ausdruck** genannt, unabhängig davon, ob alle Bestandteile verwendet werden
	- FLWOR wird wie engl. *flower* ausgesprochen

```
for $person in //person
let $vorname := $person/name/vorname
let $nachname := $person/name/nachname
where $person/wohnort ='Osnabrück'
order by $nachname, $vorname
return concat('Hallo ', $vorname, ' ', $nachname, '
')
```
- trotz der verschiedenen Schlüsselwörter handelt es sich hier um nur einen Ausdruck
- liefert als Resultat hier eine Sequenz mit String-Objekten

# XQuery: FLWOR-Ausdrücke

- • ein FLWOR-Ausdruck darf mehrere *for*-Anweisungen enthalten
	- werden wie ineinander geschachtelte for-Schleifen behandelt

```
for $i in ('a','e')
for $j in ('b','k','t')
return concat($i, $j)
```
oder

for \$i in ('a','e'), \$j in ('b','k','t') return concat(\$i, \$j)

- –liefert die Sequenz ('ab','ak','at','eb','ek','et')
- $\bullet$  zwischen zwei *for*-Anweisungen dürfen beliebig viele *let*-Anweisungen stehen
	- *order by*, *where* und *return* sind nur hinter dem letzten *for* erlaubt

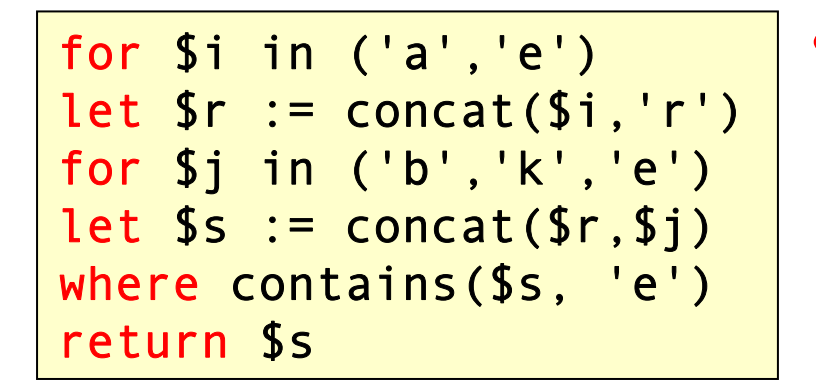

• liefert die Sequenz ('are','erb','erk','ere')

# XQuery: Positionsvariablen in FLWOR-Ausdrücken

- • zur Abfrage der Position einer Sequenzkomponente werden in FLWOR-Ausdrücken **Positionsvariablen** verwendet
	- zusätzliche Variable, die in der *for*-Anweisung hinter der Iterationsvariablen mit dem Präfix **at** angegeben wird

```
for $person at $i in //personen[vorname='Maria']
return concat($i,' Maria ', $person/nachname, '
')
```
- • eine Positionsvariable enthält einen Integer-Wert, der die Position der aktuellen Komponente in der angegebenen Sequenz enthält
- $\bullet$  **order by** ändert die Zuordnung von Position zu Sequenzkomponente nicht!

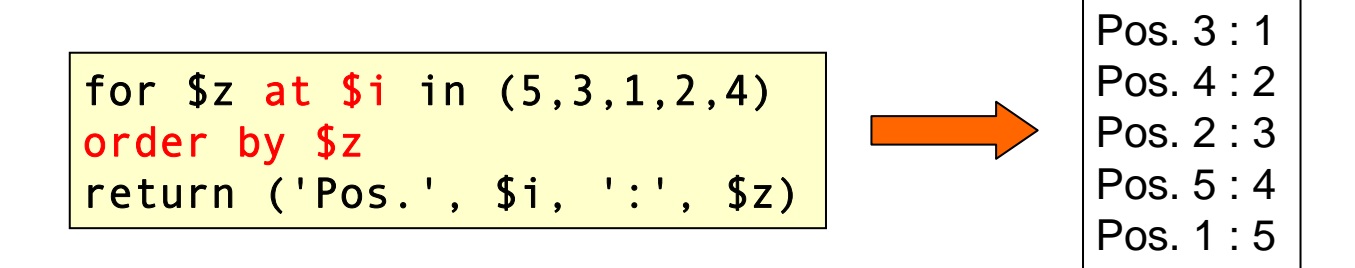

## XQuery: Positionsvariablen in FLWOR-Ausdrücken

• sollen die Komponenten der sortierten Sequenz nummeriert ausgegeben werden, benötigt man einen zweiten FLWOR-Ausdruck

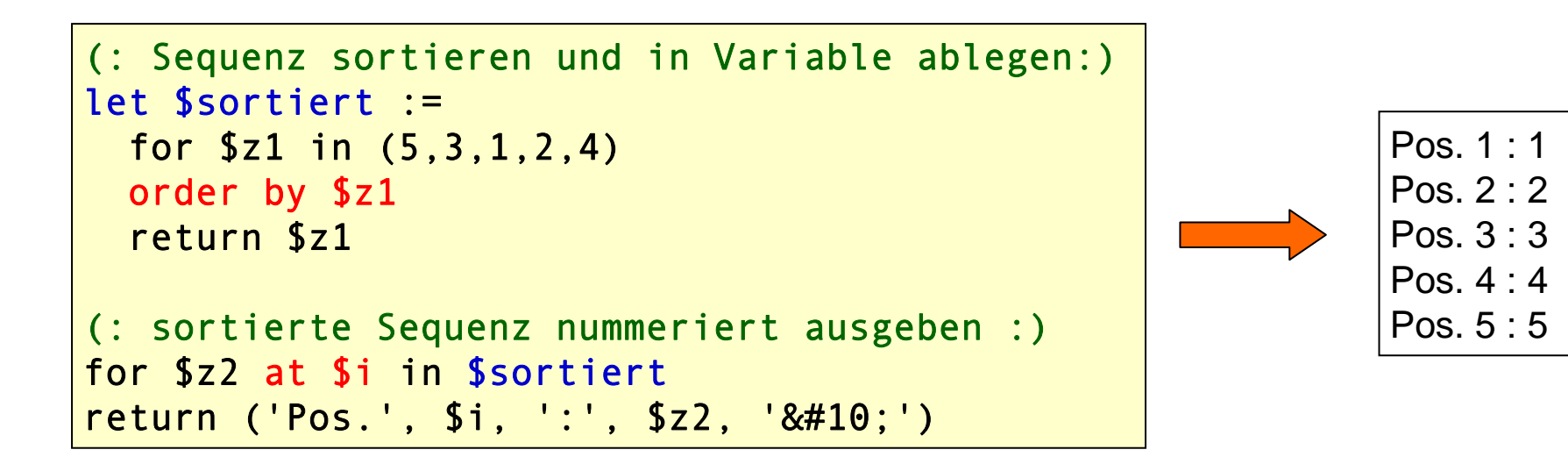

– dasselbe ohne zusätzliche Variable:

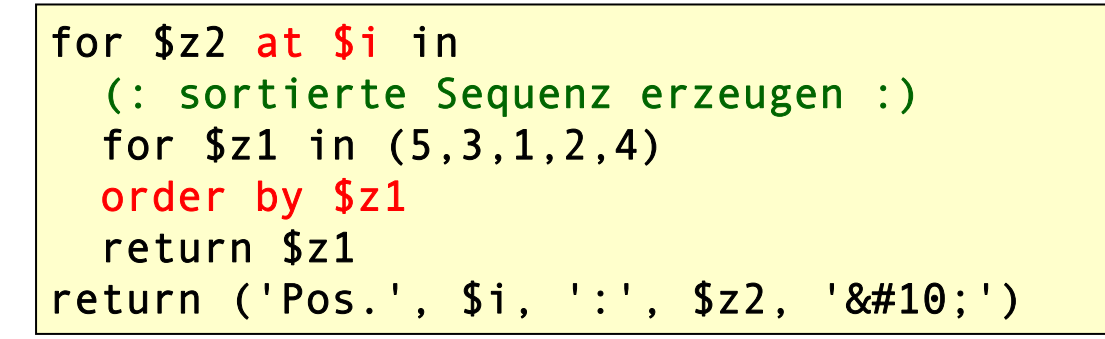

Pos. 1 : 1 Pos. 2 : 2 Pos. 3 : 3 Pos. 4 : 4 Pos. 5 : 5

# XQuery: Element-Konstruktoren

- •XQuery-Skripte können literale XML-Elemente enthalten
- der Inhalt von Attributen und Elementrümpfen wird als literaler Text interpretiert und nicht weiter ausgewertet
- XQuery-Anweisungen innerhalb von Attributen oder Elementen müssen mit { … } geklammert werden

```
let $personen := 
 <personen>
    <person geschlecht="m">Jim Panse</person>
   <person geschlecht="w">Anna Konda</person>
 </personen>
return<personen-neu>{
    for $person at $pos in $personen/person
    return<person pos="{$pos}">
        {$person/@geschlecht}
        <vname>{substring-before($person, ' ')}</vname>
        <nname>{substring-after($person, ' ')}</nname>
      </person>
  }</personen-neu>
```
# XQuery Update Facility

- • XQuery ist von Haus aus eine reine Abfragesprache ohne **Seiteneffekte** 
	- –d.h. es gibt keine Möglichkeit, Daten in XML-Dokumenten zu ändern
- • bei Verwendung von XML als Datenbankformat ist es allerdings erforderlich, auch Daten ändern, einfügen oder löschen zu können
- $\bullet$  daher gibt es die XQuery-Erweiterung **XQuery Update Facility**, kurz: **XUF**
	- separate W3C-Spezifikation neuer XQuery-Sprachbestandteile
	- wird inzwischen von nahezu allen XQuery-Prozessoren unterstützt
- • XUF stellt fünf neue XQuery-Anweisungen zur Änderung von Daten zur Verfügung
	- **insert**, **delete**, **replace**, **rename**, **copy**
	- die Anweisungen produzieren im Gegensatz zu allen anderen XQuery-Ausdrücken keinen Rückgabewert, sondern ändern statt dessen das XML-Dokument

# XQuery Update Facility: insert

- insert node ( <sup>s</sup>) *knoten* into *ziel*
	- fügt den/die angegebenen Knoten als Kind in den Zielknoten ein
	- –Position innerhalb des Zielknotens ist implementationsabhängig
- insert node ( <sup>s</sup>) *knoten* as first|last into *ziel*
	- fügt den/die angegebenen Knoten als erstes/letzes Kind in den Zielknoten ein
- insert node ( <sup>s</sup>) *knoten* after|before *ziel*
	- fügt den/die angegebenen Knoten als Geschwister vor/hinter dem Zielknoten ein

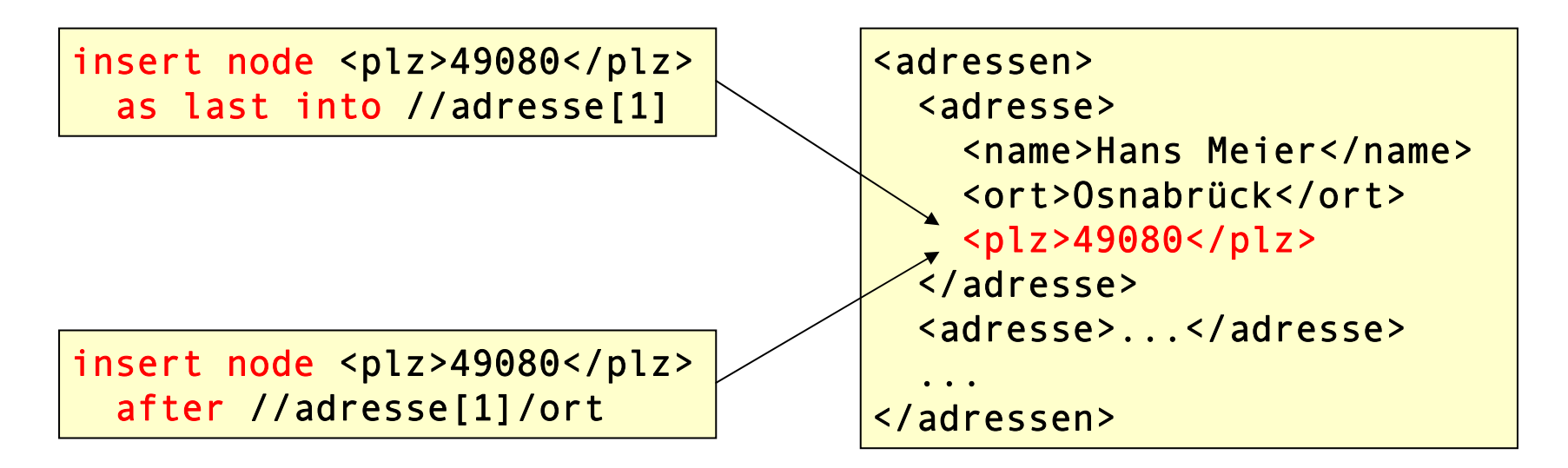

## XQuery Update Facility: delete und rename

#### •delete node ( <sup>s</sup>) *knoten*

- entfernt den/die angegebenen Knoten aus dem XML-Dokument

delete node //adresse[1]/plz

delete nodes //adresse/plz

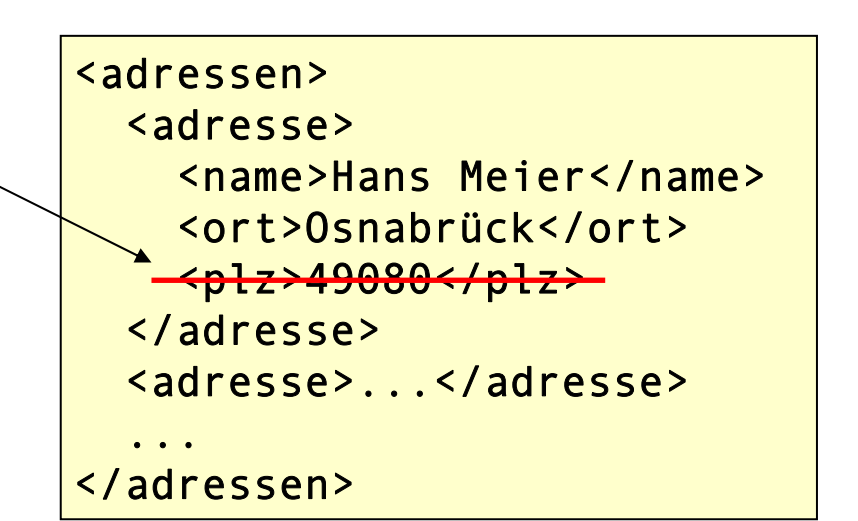

#### •rename node *knoten* as *neuer\_name*

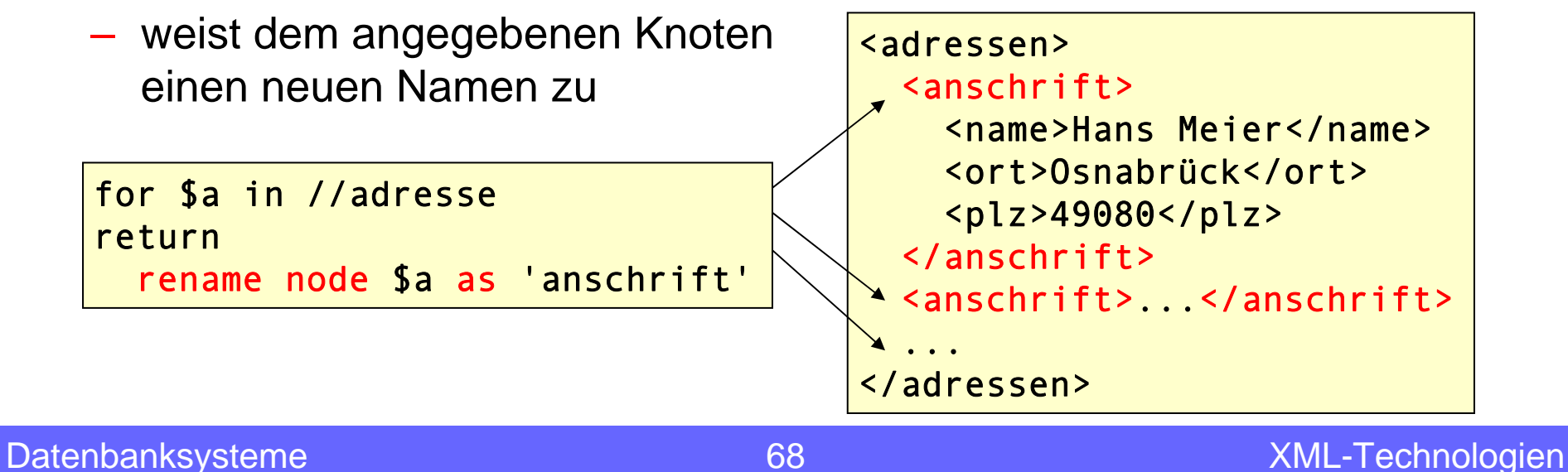

# XQuery Update Facility: replace

#### •replace node *knoten* with *ersatz*

– ersetzt den angegebenen Knoten durch einen anderen

replace node //adresse[1]/plz with <PLZ>49078</PLZ>

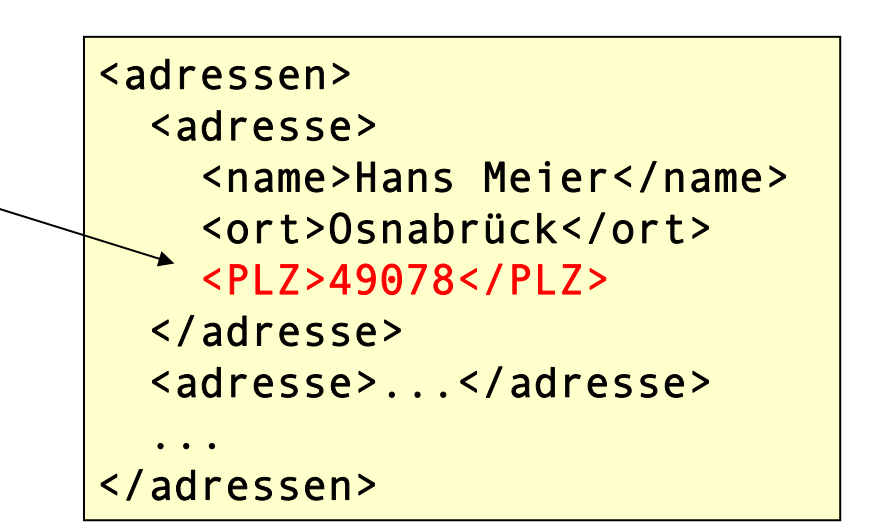

#### •replace value of node *knoten* with *ersatz*

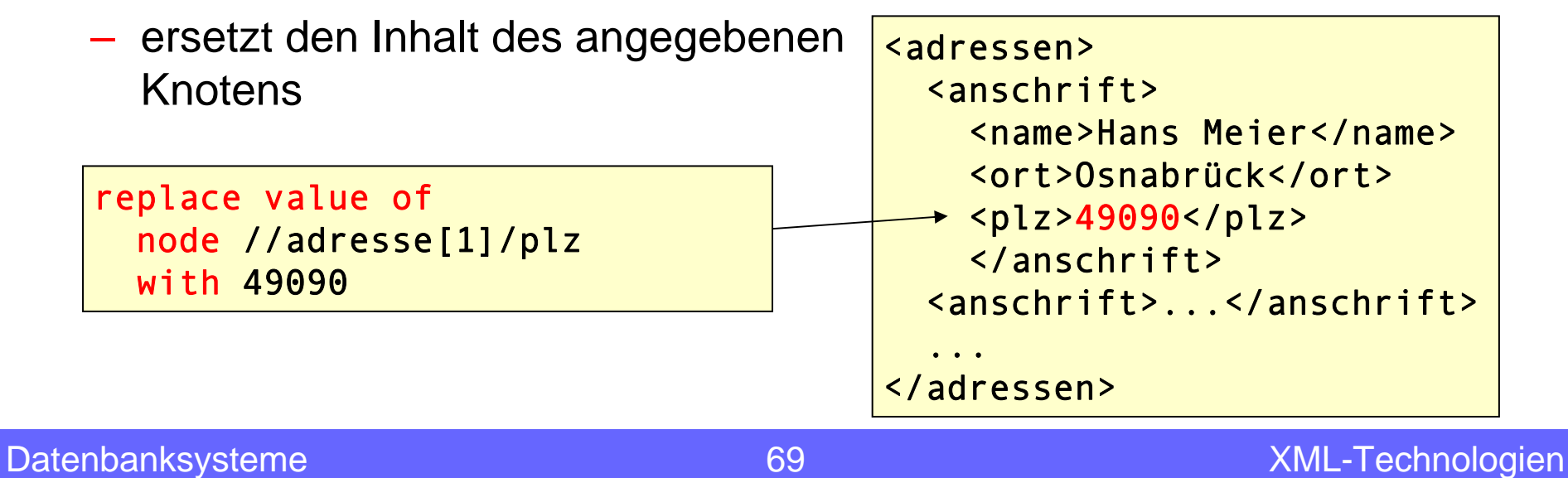

#### XSLT: Extensible Stylesheet Language Transformations

- $\bullet$  XSLT ist eine deklarative Programmiersprache im XML-Format, mit der Transformationen von XML-Dateien in andere Formate beschrieben werden können
- XSLT-Stylesheets werden von einem XSLT-Prozessor ausgeführt
	- eine kleine Auswahl kostenloser Prozessoren:
		- *Saxon* von Michael Kay (http://saxon.sourceforge.net)
		- *Xalan* von der Apache Group (http://xml.apache.org/xalan-j)
		- •*libxslt* des Gnome Projekts (http://xmlsoft.org/XSLT)
		- *AltovaXML for Windows* (http://www.altova.com/de/altovaxml.html)
		- alle gängigen Web-Browser (Firefox, Opera, Chrome, IE, Safari, …)

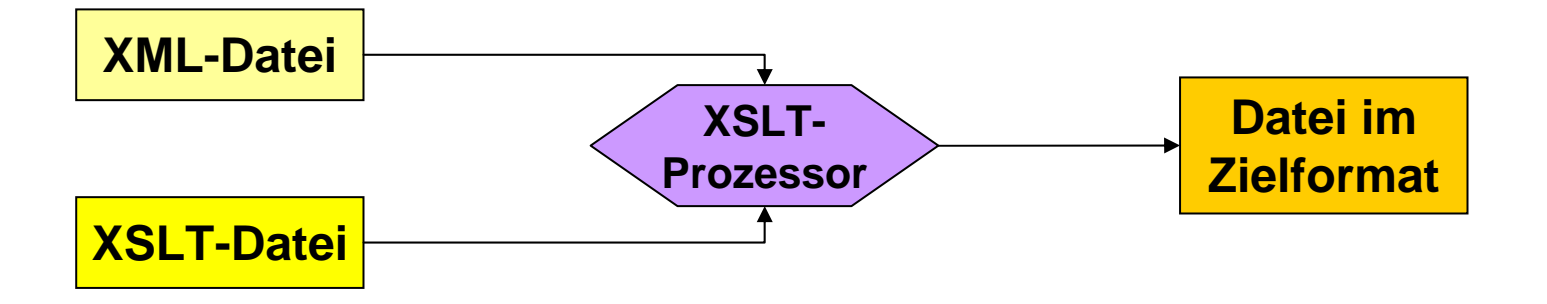

### Grundideen von XSLT

- $\bullet$  XSLT-Programme, auch XSLT-**Stylesheets** genannt, erzeugen aus einem XML-Dokument ein neues Dokument
	- das XML-Ausgangsdokument wird dabei nicht verändert
- $\bullet$  XSLT-Stylesheets enthalten **Templates**, die beschreiben, was der XSLT-Prozessor mit einzelnen Knoten des XML-Dokumentsmachen soll

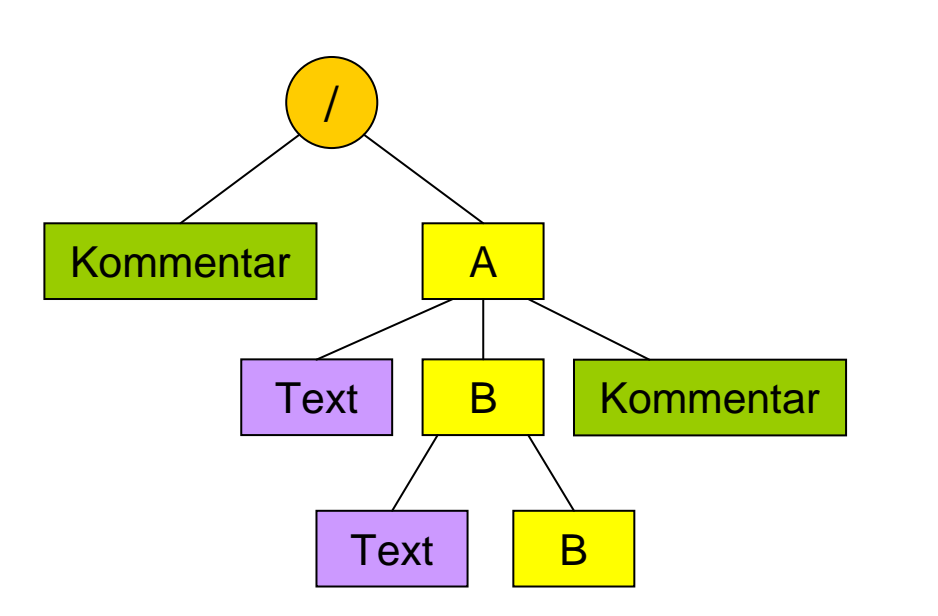

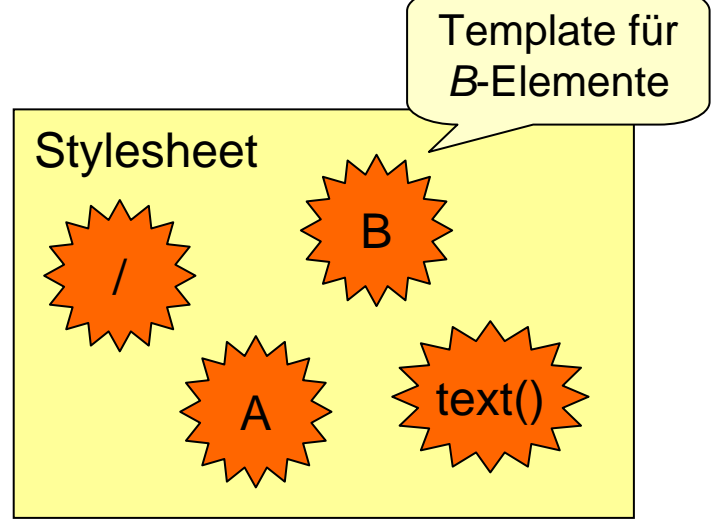

#### Grundideen von XSLT

- $\bullet$  für jeden Knoten des XML-Dokuments muss es ein passendes Template geben
	- –XSLT definiert Standard-Templates für jeden Knotentyp
	- nur vom Standardverhalten abweichende Templates müssen implementiert werden
- $\bullet$  die Reihenfolge, in der die Templates aufgerufen werden, wird normalerweise nicht im Stylesheet festgelegt
	- –– die Verarbeitung beginnt immer mit der Dokumentwurzel
	- das zu verarbeitende XML-Dokument bestimmt, welches Template wann verwendet wird (dokumentgetriebene Verarbeitung)
	- das Stylesheet legt fest, wie anschließend die Knoten des XML-Baums durchwandert werden
		- Standardverhalten: Knoten werden in Dokumentreihenfolge verarbeitet
	- abhängig vom aktuellen Knoten wird ein passendes Template ausgewählt und ausgeführt
- • Gegeben ist eine XML-Datei, die in eine HTML-Datei transformiert werden soll.
	- die XML-Datei enthält nur ein Element *name* mit dem ein Begrüßungstext festgelegt wird

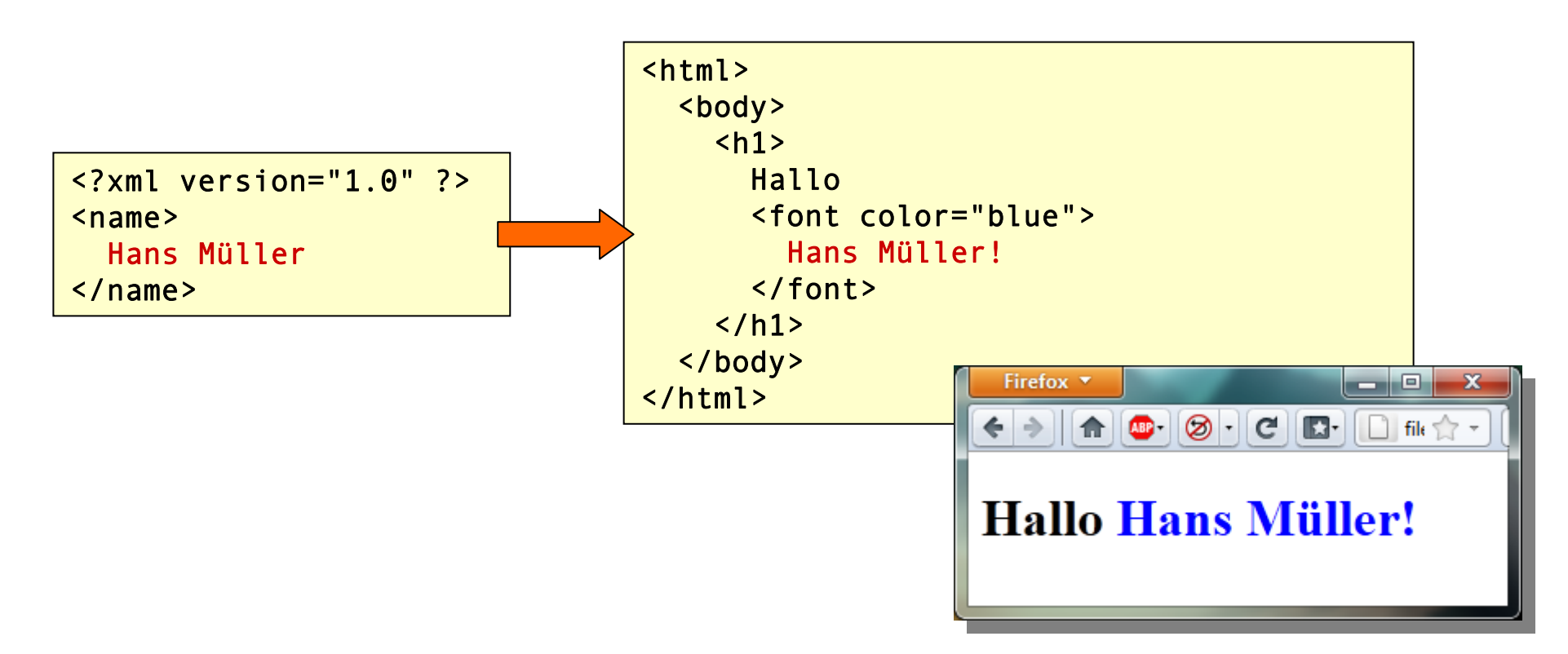

• das zugehörige XSLT-Stylesheet, das die Transformation beschreibt, sieht wie folgt aus:

```
<?xml version="1.0" ?><xsl:stylesheet version="1.0" xmlns:xsl="http://www.w3.org/1999/XSL/Transform">
  <xsl:output method="html"/>
  <xsl:template match="/">
    \hbox{\tt <html>>}<body>

          Hallo<font color="blue"><xsl:value-of select="name"/>!</font>\langle/h1>
      </body>
    \langle/html>
  </xsl:template>
</xsl:stylesheet>
```
- jede XSLT-Datei beginnt mit der üblichen XML-Deklaration
- danach folgt das Wurzelelement (immer *xsl:stylesheet*) mit Versionsnummer und Angabe zum Namensraum *xsl*
- das Format der Zieldatei wird mit dem Element *xsl:output* festgelegt
	- mögliche Formate: xml, html, text

```
<?xml version="1.0" ?><xsl:stylesheet version="1.0" xmlns:xsl="http://www.w3.org/1999/XSL/Transform">
  <xsl:output method="html"/>
  <xsl:template match="/">
    <html><body>

          Hallo<font color="blue"><xsl:value-of select="name"/>!</font>\langle/h1>
      </body>
    </html></xsl:template>
</xsl:stylesheet>
```
- die Beschreibung der eigentlichen Transformation folgt im Anschluss in Form eines Templates
	- das Attribut **match** enthält einen XPath-Ausdruck, der festlegt, für welche Knoten des XML-Dokuments das Template gelten soll
	- hier handelt es sich also um ein Template für den Dokumentknoten
	- relative XPath-Ausdrücke innerhalb des Template-Rumpfs beziehen sich auf den ausgewählten XML-Knoten

```
<?xml version="1.0" ?><xsl:stylesheet version="1.0" xmlns:xsl="http://www.w3.org/1999/XSL/Transform">
  <xsl:output method="html"/>
  <xsl:template match="/">
    <html><body>

          Hallo<font color="blue"><xsl:value-of select="name"/>!</font>\langle/h1>
      </body>
    </html></xsl:template>
</xsl:stylesheet>
```
- der Rumpf des Templates enthält das, was in der Zieldatei bei Verarbeitung des ausgewählten Knotens eingefügt werden soll
	- Text und XML-Elemente, die nicht zum XSL-Namensraum gehören, werden unverändert in das Ausgabedokument kopiert
	- <xsl:value-of select="name"/> konvertiert das *name*-Element in einen String, d.h. der Text im Elementrumpf wird ausgegeben
	- das Attribut **select** enthält einen XPath-Ausdruck relativ zum aktuellen Kontextknoten (hier also "/")

## Aufruf des XSLT-Prozessors

#### •**Aufruf im Web-Browser**

- die meisten Web-Browser besitzen einen integrierten XSLT-Prozessor
- in der zu transformierenden XML-Datei muss hinter der XML-Deklaration folgende Zeile hinzugefügt werden: <?xml-stylesheet type="text/xsl" href="stylesheet.xsl"?>
- beim Öffnen der XML-Datei im Browser wird sie mit dem angegebenen Stylesheet transformiert und das Resultat angezeigt

```
<?xml version="1.0" ?><?xml-stylesheet type="text/xsl" href="gruss.xsl"?>
<gruss>
  Hans Müller</gruss>
```
• nun soll das Format der XML-Datei so erweitert werden, dass mehrere Namen abgelegt werden können:

```
<?xml version="1.0"?><namen><name>Jim Panse</name><name>Anna Konda</name><name>Bernhard Diener</name>
</namen>
```
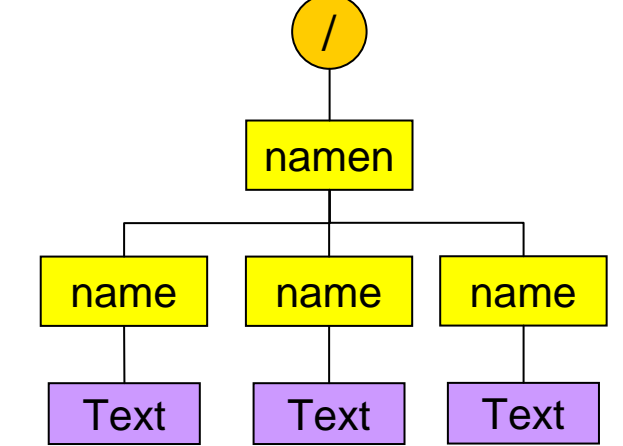

- $\bullet$  jeder Name soll wie im vorangegangenen Beispiel transformiert werden
	- vor jedem Namen soll "Hallo" stehen
	- jeder Name soll in blauer Schrift ausgegeben werden
	- man muss dafür sorgen, dass für jedes *name*-Element der gleiche HTML-Ausschnitt erzeugt wird
	- → Lösung: das *name*-Element bekommt sein eigenes Template

# XSLT-Templates

```
<xsl:template match="name">

   Hallo<font color="blue"><xsl:value-of select="."/>!</font>\langle/h1>
</xsl:template>
```
- dieses Template wird immer dann automatisch angewendet, wenn ein *gruss*-Element transformiert werden soll
- • da sich das Element xsl:value-of hier im Kontext von *gruss* befindet, kann zur Ausgabe des *gruss*-Rumpfes jetzt select="." geschrieben werden (oder alternativ: select="text()" )

•

•

•

•das Template für den Dokumentknoten sieht nun so aus:

```
<xsl:template match="/"> 
 <html><body>
      <xsl:apply-templates/>
    </body>
  </html></xsl:template>
```
- <xsl:apply-templates/> weist den XSLT-Prozessor an, die Verarbeitung des XML-Dokuments bei den Kindknoten (hier das *gruesse*-Element) fortzusetzen
- ohne Aufruf von apply-templates findet keine Verarbeitung der Kindknoten statt

### XSLT-Templates

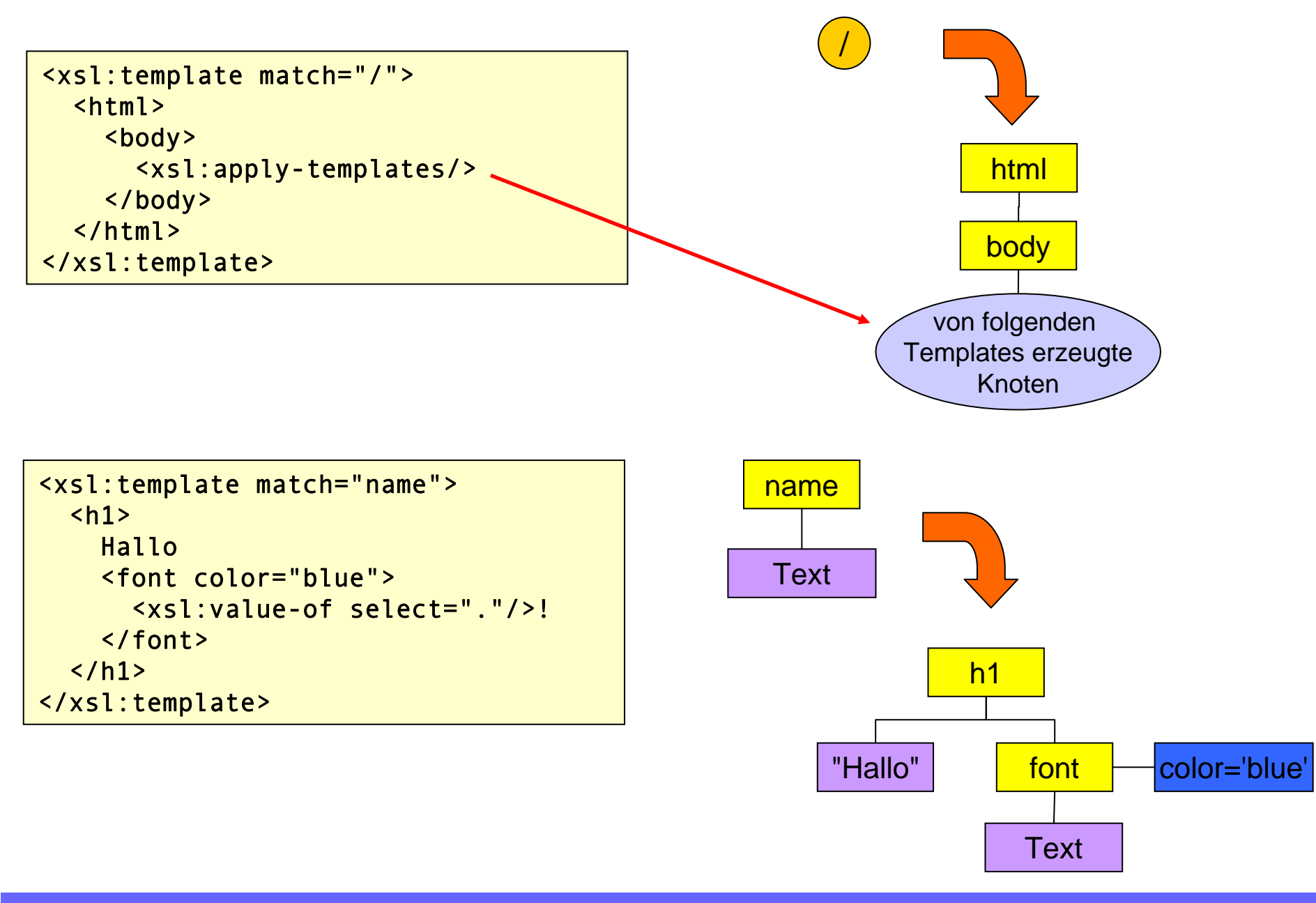

#### Standard-Templates

- $\bullet$  Wenn der XSLT-Prozessor im Stylesheet kein passendes Template für einen Knoten findet, verwendet er eines der vordefinierten **Standard-Templates**:
	- Dokument- und Elementknoten
		- setzt die Verarbeitung bei den Kindknoten fort Achtung: Attributknoten liegen nicht auf der *child*-Achse

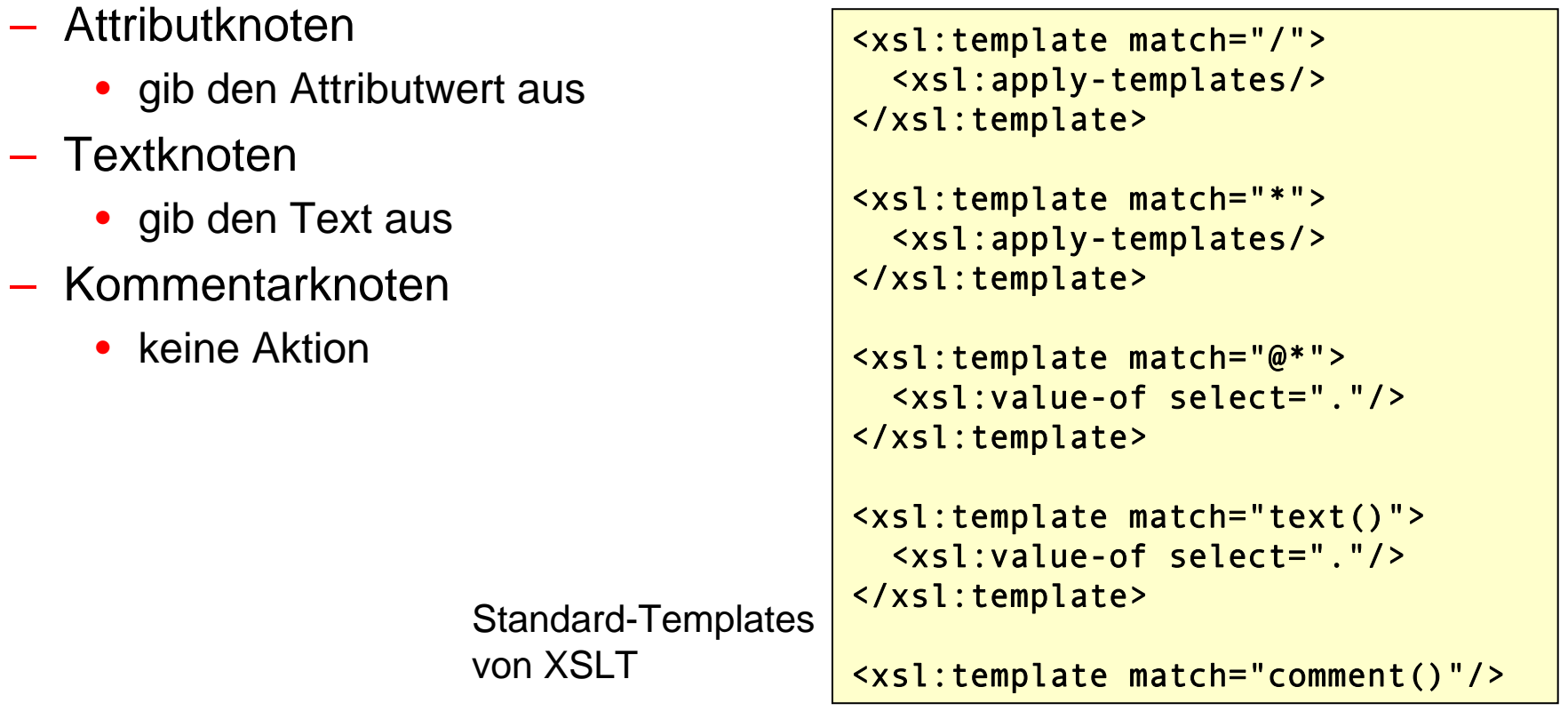

- • durch den wiederholten Aufruf von *apply-templates* werden die Knoten des XML-Dokuments sukzessive von der Wurzel bis zu den Blättern verarbeitet
	- – nicht das Stylesheet sondern das XML-Dokument bestimmt die Reihenfolge der Verarbeitung
	- diese Art der rekursiven Verarbeitung wird **Push-Processing** genannt

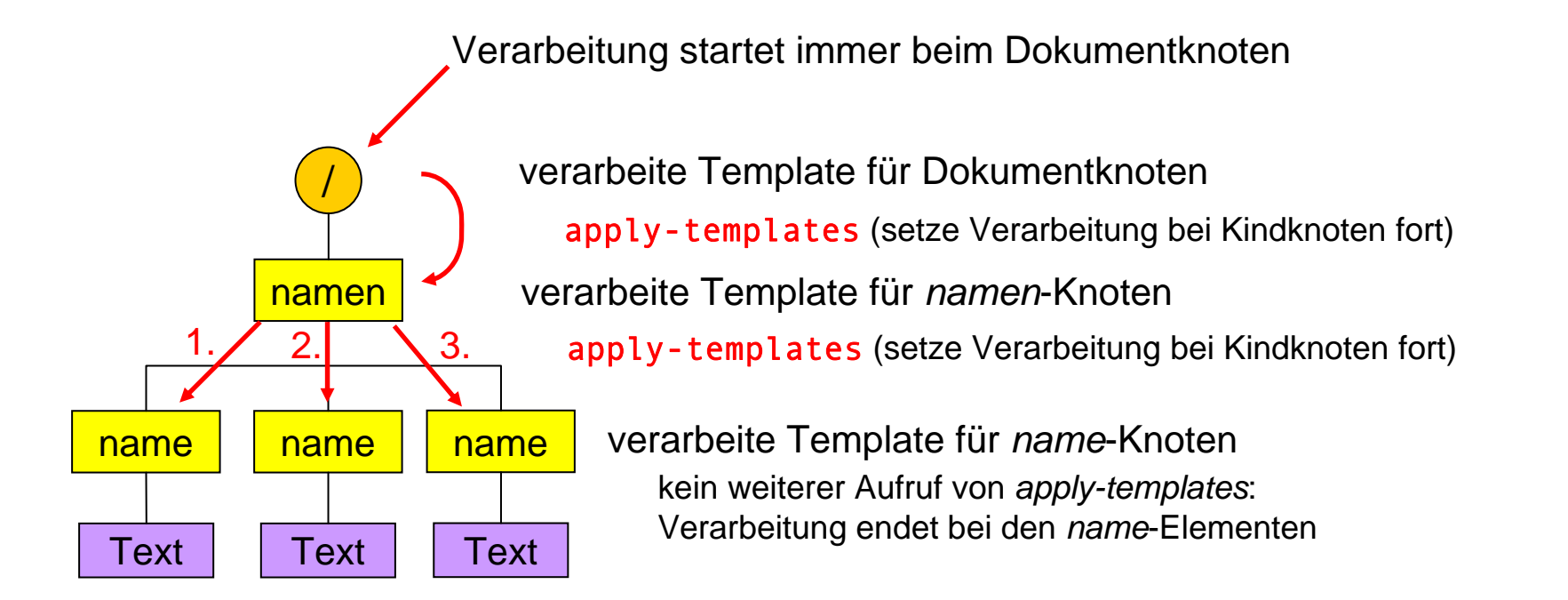

Datenbanksysteme 82 XML-Technologien

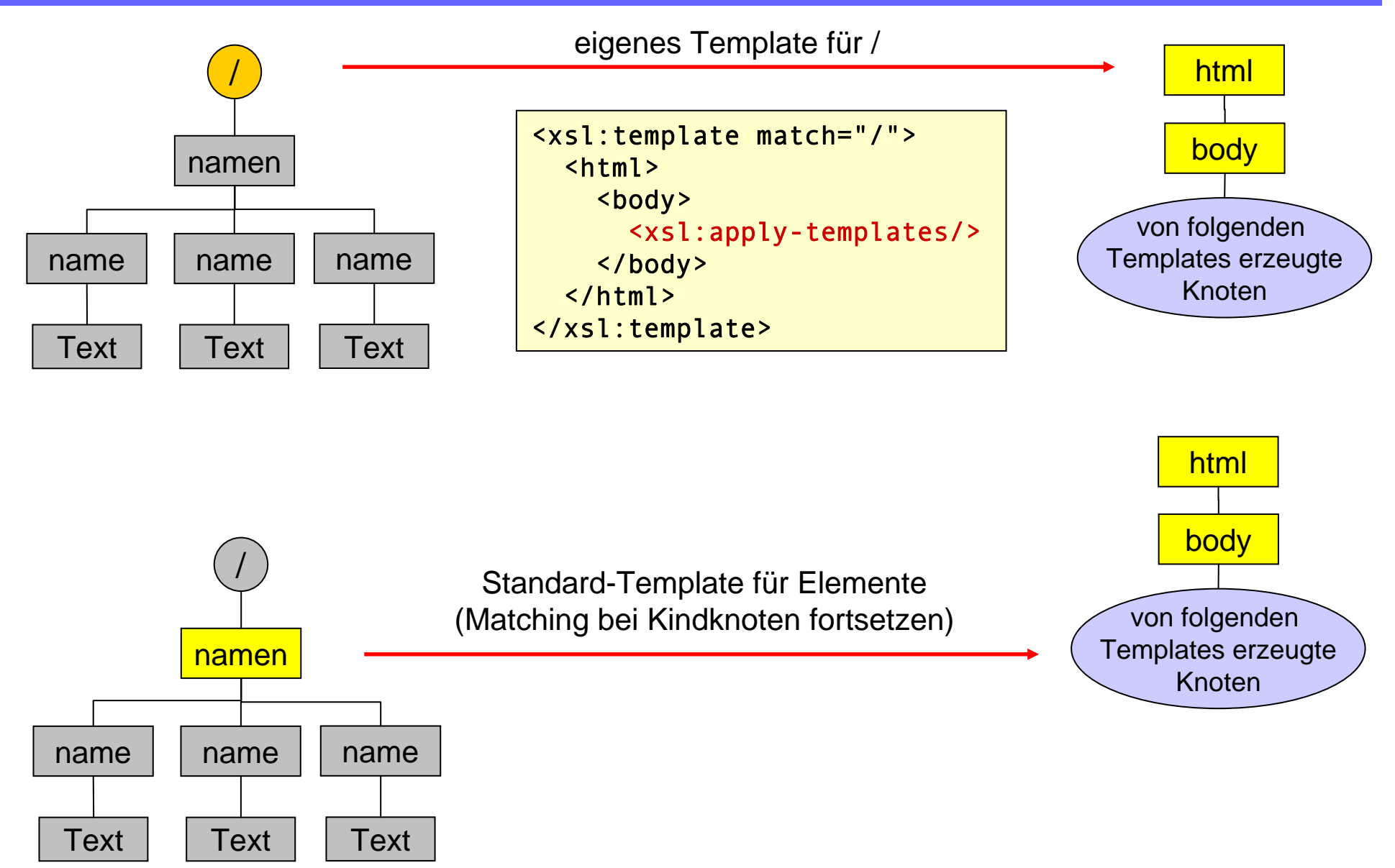

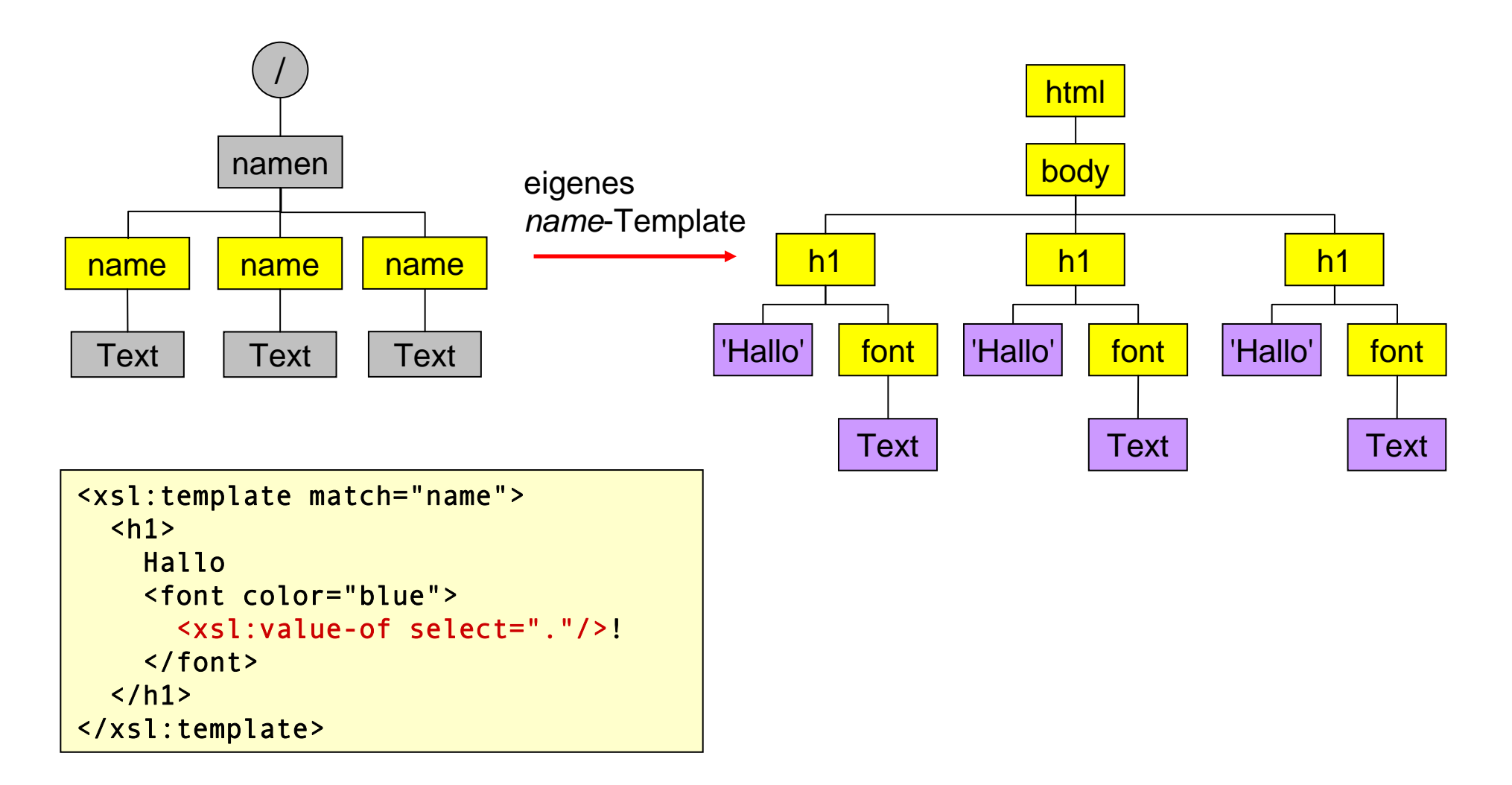

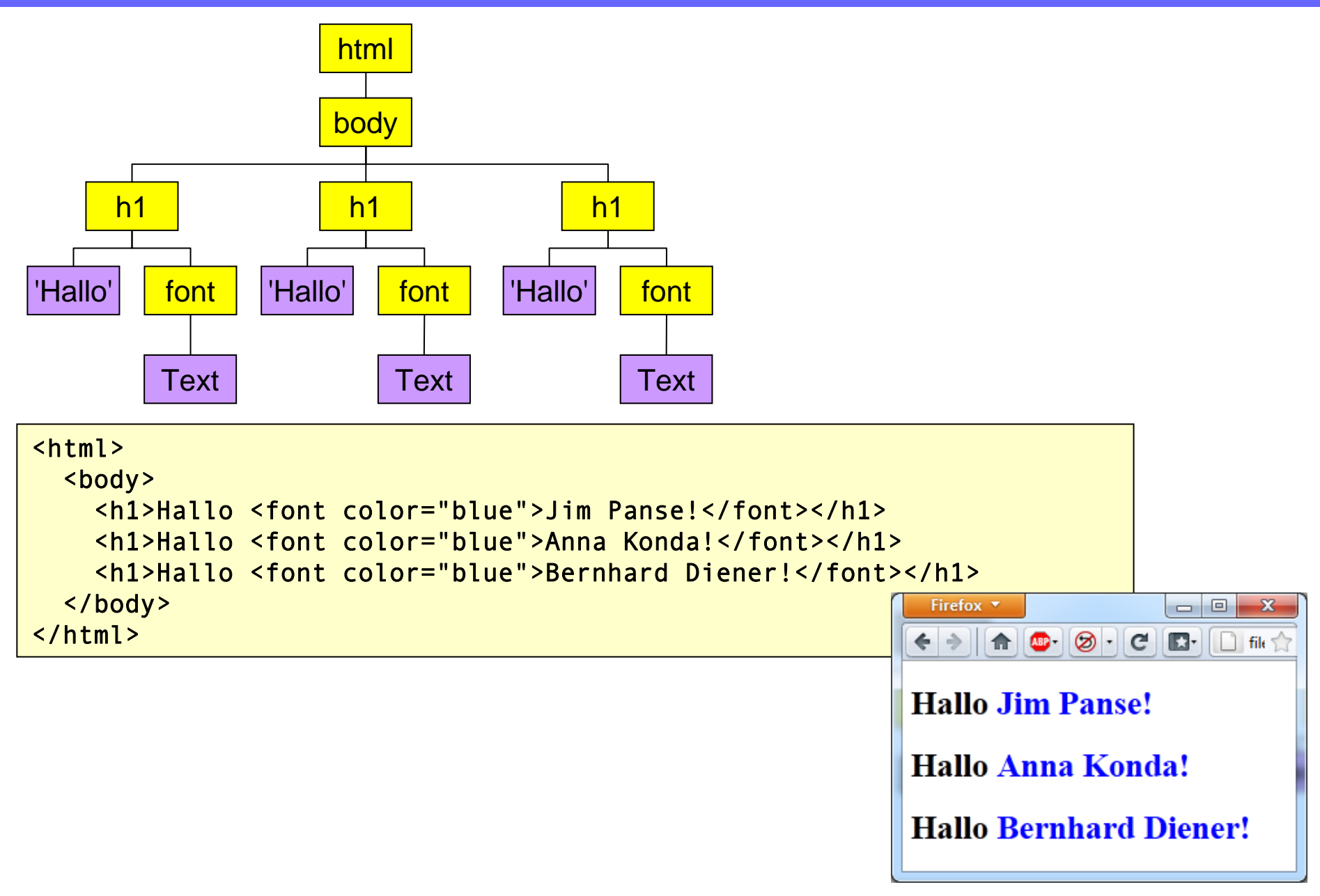

# XSLT-Templates

•

•nun sollen folgende Konstruktionen möglich sein:

```
<?xml version="1.0"?><namen><name farbe="green">Anna Konda</name>
  <name>Bernhard <kursiv>Diener</kursiv></name>
</namen>serman a nano no che mano ni mallo mallo di farbe
```
- name**Text**  das Attribut *farbe* soll die Farbe des Grußtextes festlegen; das Element *kursiv* soll den zugehörigen Text kursiv darstellen
- $\bullet$ das "/"-Template bleibt unverändert, der Rest sieht wie folgt aus:

```
<xsl:template match="name">
  Hallo<font color="{@farbe}">
    <xsl:apply-templates/>!
  </font></xsl:template>
<xsl:template match="kursiv">
  \langle i \rangle<xsl:value-of select="."/>
  \langle/i>
</xsl:template>
```
•• da xsl:value-of innerhalb von Attributwerten nicht verwendet werden kann, gibt es für diesen Fall die Variante {...}

/

namen

name

Text | kursiv

**Text** 

– das Ergebnis des in Klammern stehenden XPath-Ausdrucks wird in einen String umgewandelt und an der angegebenen Stelle eingefügt

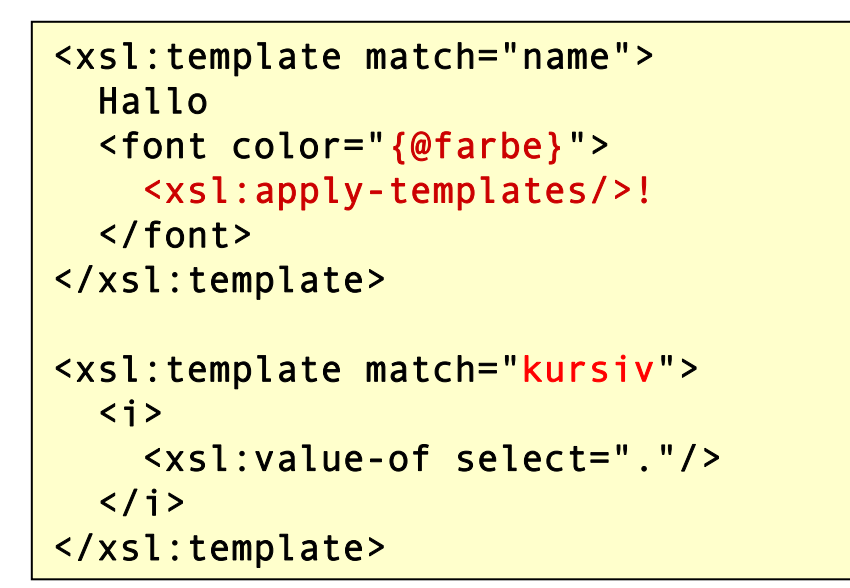

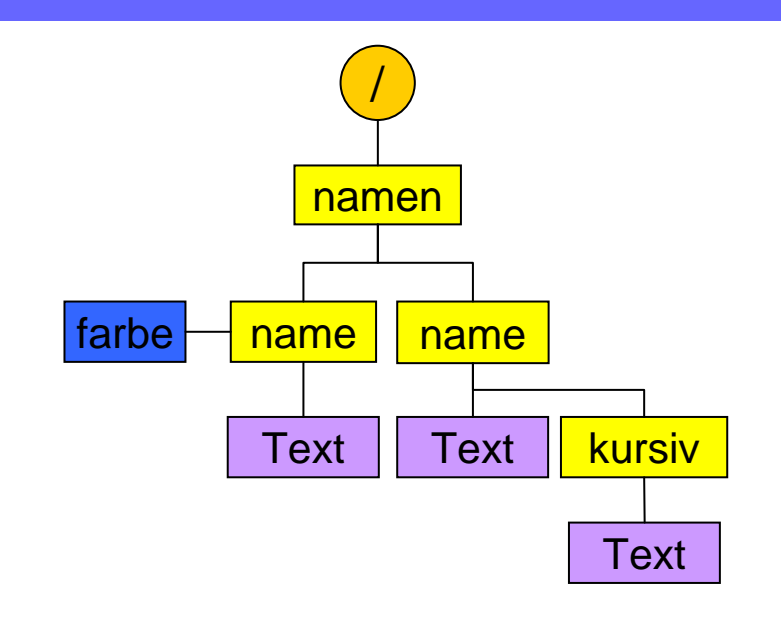

- • *xsl:apply-templates* sorgt hier dafür, dass die Verarbeitung bei den Kindknoten der *name*-Elemente fortgesetzt wird
	- wird ein Textknoten gefunden, greift das Standard-Template für text() und gibt den Text aus
	- wird ein *kursiv*-Element gefunden, wird das selbst definierte *kursiv*-Template ausgeführt
		- dieses erzeugt ein *i*-Element mit darin enthaltenem Text aus dem *kursiv*-Element der XML-Datei